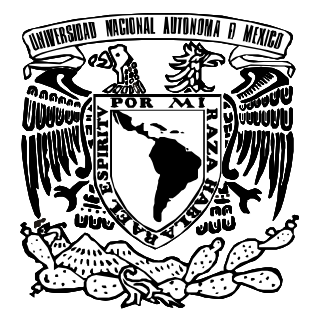

# **UNIVERSIDAD NACIONAL AUTÓNOMA DE MÉXICO**

**FACULTAD DE ESTUDIOS SUPERIORES ARAGÓN**

# **IMPLEMENTACIÓN DEL SISTEMA INFORMÁTICO "MAXIMO" 5.2 PARA EL ÁREA DE MANTENIMIENTO EN LAFARGE CEMENTOS**

**DESARROLLO DE UN CASO PRÁCTICO** QUE PARA OBTENER EL TÍTULO DE : **INGENIERO MECÁNICO ELECTRICISTA** P R E S E N T A: **EDGAR PIOQUINTO VÁZQUEZ**

ASESOR **DR. EN I. JAVIER JIMÉNEZ GARCÍA**

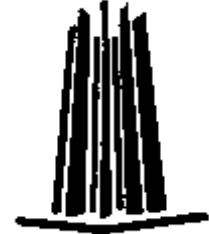

**SAN JUAN DE ARAGÓN, EDO. DE MÉXICO 2008**

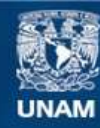

Universidad Nacional Autónoma de México

**UNAM – Dirección General de Bibliotecas Tesis Digitales Restricciones de uso**

#### **DERECHOS RESERVADOS © PROHIBIDA SU REPRODUCCIÓN TOTAL O PARCIAL**

Todo el material contenido en esta tesis esta protegido por la Ley Federal del Derecho de Autor (LFDA) de los Estados Unidos Mexicanos (México).

**Biblioteca Central** 

Dirección General de Bibliotecas de la UNAM

El uso de imágenes, fragmentos de videos, y demás material que sea objeto de protección de los derechos de autor, será exclusivamente para fines educativos e informativos y deberá citar la fuente donde la obtuvo mencionando el autor o autores. Cualquier uso distinto como el lucro, reproducción, edición o modificación, será perseguido y sancionado por el respectivo titular de los Derechos de Autor.

# *DEDICATORIAS*

*Dedico el presente y agradezco infinitamente a:*

# *A DIOS:*

*Por ser mí guía, mi amigo fiel, por permitirme Llegar a este momento tan especial, dándome Salud necesaria para lograr este sueño.*

# *A LA UNAM*

*Por ofrecerme el espacio en donde me pude Desarrollar como profesional. GRACIAS.*

# *A MIS PADRES*

*Les agradezco por haberme dado la vida Por sus cuidados, consejos, apoyo y amor Pero en especial por haberme dado El más hermoso de sus regalos y esfuerzos La oportunidad de estudiar y ser alguien en la vida A ti papá y mamá, los amo mucho*

# *A MIS HERMANOS*

*Siempre confiando en que podía Les deseo lo mejor de la vida y que sus Sueños se cumplan como a mi se me cumplieron*

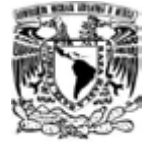

# **ÍNDICE**

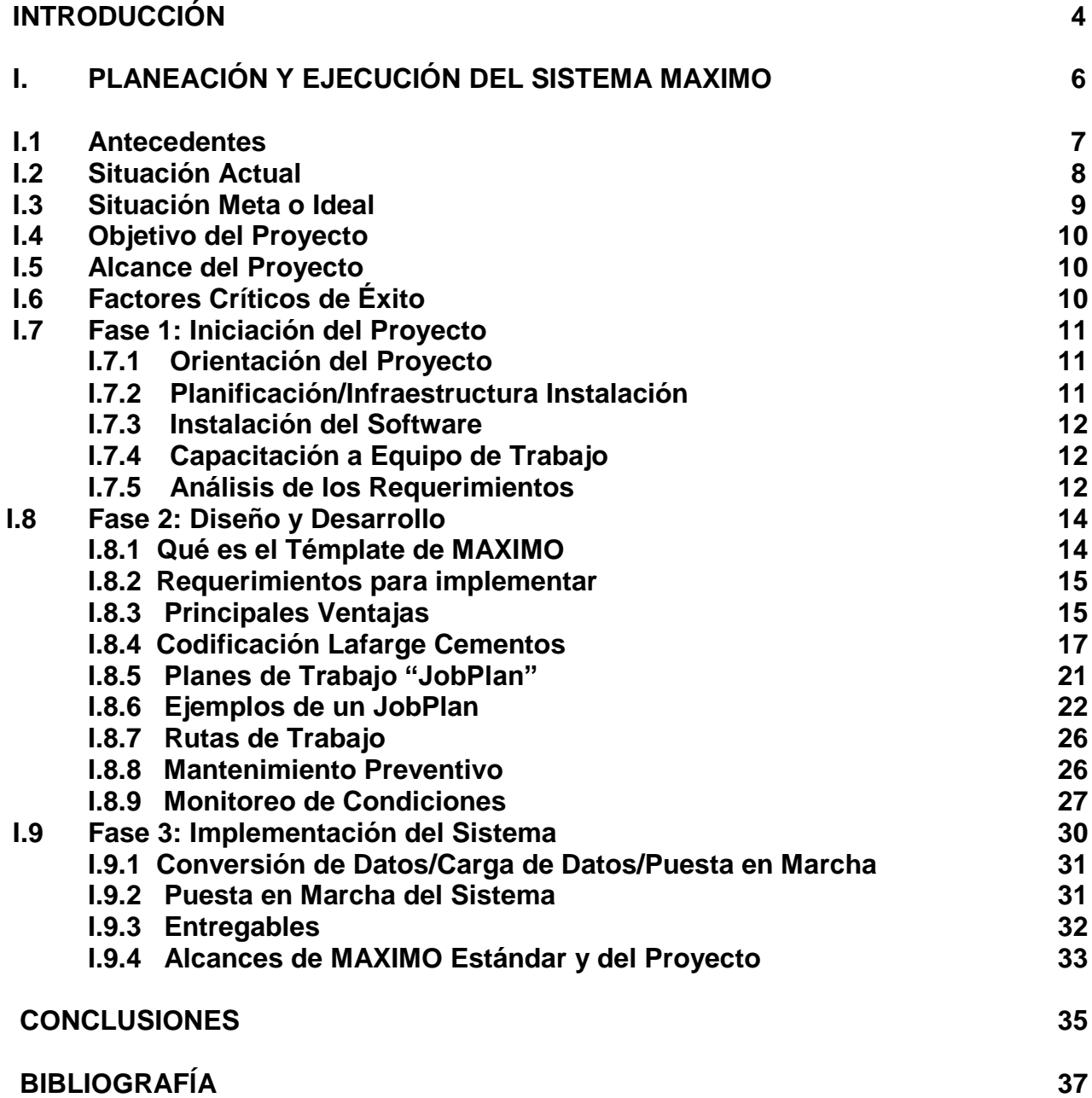

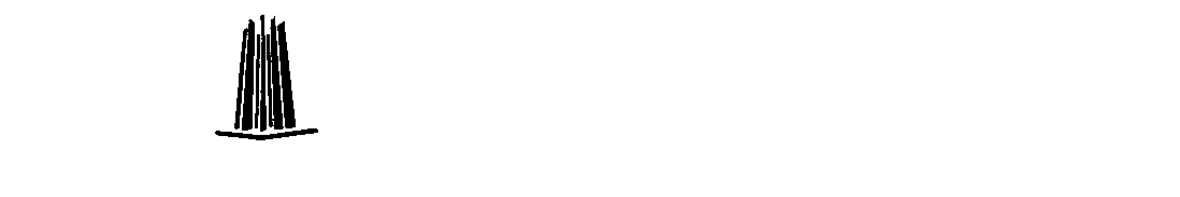

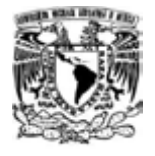

## **INTRODUCCIÓN**

Las necesidades de la industria en la actualidad requiere de soluciones más completas que satisfagan todas sus áreas, entre otras cosas esto significa mayor productividad, menores tiempos de paros, mejor asesoría de la implementación de un sistema informático, seguridad y un mejor costo considerando la calidad del producto y el servicio de las partes involucradas responsables de poner en marcha un sistema.

Por ejemplo en el área de fabricación del cemento es de suma importancia tener estos factores en consideración así como una gama de conocimientos bien cimentados en varias ramas de la ingeniería. La evolución de las máquinas van de la mano de la mecánica, electrónica, automatización, etc.

Las máquinas encargadas de hacer una función específica, además de un sin fín de aplicaciones, facilitan y mejoran la vida del ser humano que se ve reflejada en una mayor productividad y seguridad para el individuo y el proceso.

Al implantar un sistema informático, sabemos que se tienen que considerar muchos elementos para poder funcionar correctamente. El considerar los elementos ó factores más adecuados redundará en un sistema automatizado, confiable y óptimo en la planta pero al mismo tiempo se generarán mejores productos ó servicios al cliente ó usuario final.

Este proyecto de titulación es el paso para involucrarnos dentro del campo de mantenimiento e informática, a través del conocimiento de conceptos relacionados al tema y a consideraciones que se deben tomar en cuenta al implementar un sistema en general y enfocado a una planta cementera.

En el mercado de la informática se poseen de varias marcas, productos y servicios que proporcionan soluciones a diversos problemas o que vive la industria cotidianamente. Pero solamente algunas poseen la capacidad de dar soluciones en forma integral a través de la tecnología, productos y/o servicios más completos y de mayor calidad.

Es viable decir que muchas de estas tecnologías deben ser compatibles con muchos otros sistemas para que de esta forma sea lo más flexible posible tratando de disminuir la posibilidad de cambiar todos los sistemas ya instalados.

Nuestra meta será enfocar todos los conceptos, estándares y filosofías que maneja Lafarge Cementos S.A. de C.V., a un sistema informático llamado MAXIMO.

Este proyecto está dividido en un solo tema, el cual muestra por 3 fases: la implementación del sistema en conjunto con ejemplos de los estándares de la compañía.

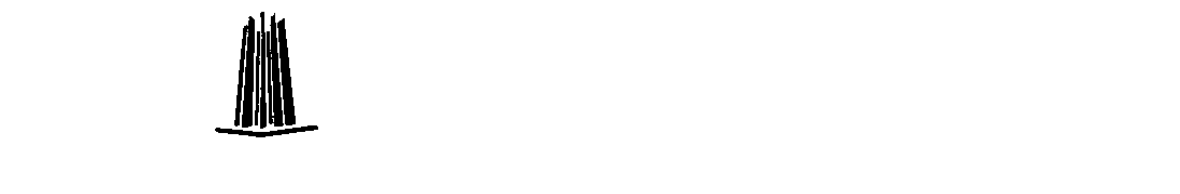

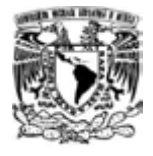

Disfruten la lectura de este proyecto, que busca llegar no solo a ingenieros y personas a fin sino también a personas en general de distintas profesiones y actividades.

Para el entendimiento de un sistema informático con recomendaciones basadas en información de la compañía, en mi experiencia profesional y de equipo.

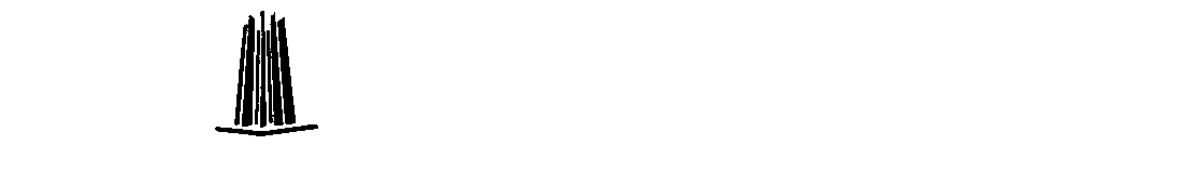

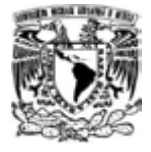

# **I. PLANEACIÓN Y EJECUCIÓN DEL SISTEMA MAXIMO**

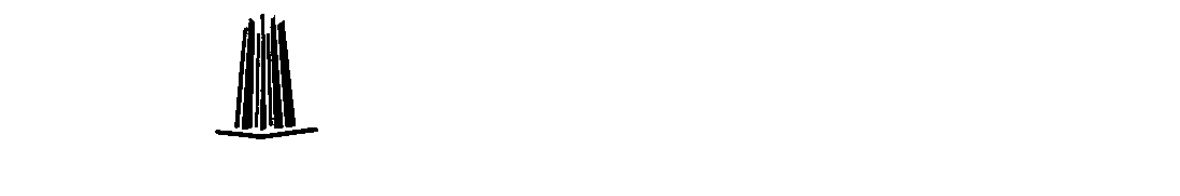

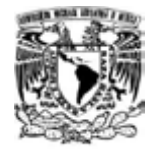

#### **I.1 ANTECEDENTES**

Lafarge Cementos es una empresa Francesa, la cual inició operaciones en el año 2000 adquiriendo la planta Polar que se encuentra ubicada en el Municipio de Vito. En el 2004 inició la construcción de una nueva planta ubicada en el municipio del Refugio, la cual nombraron como planta Tula.

Lafarge Cementos está orientada a producir y proveer cemento gris y blanco, a clientes finales e intermedios en todo el país. Tiene el compromiso de ofrecer las mejores soluciones del mercado, basadas en una combinación de servicios y productos de calidad consistentes.

Actualmente Lafarge Cementos de México se encuentra en la consolidación de sus dos plantas de Tula y Vito. Con el objetivo de mejorar la eficiencia, los mantenimientos preventivos, predictivos, sistemáticos y mayores de los equipos e instalaciones de la planta, la compañía hace un enfoque preciso en el departamento de Mantenimiento debido a las siguientes razones:

- Se quiere mejorar la eficiencia del proceso de gestión del Mantenimiento de la planta a través del uso de la herramienta de MAXIMO (IBM Software Inc.), unida al proceso de Compras e Inventarios en JDEdwards (JDE World Source & Company).

- El proceso actual es la implementación y uso de la herramienta informática para el departamento de mantenimiento por medio de "MAXIMO". Este sistema nos permitirá tener un control más amplio de los diferentes trabajos de mantenimiento como son predictivos, preventivos, correctivos, mayores, etc. A su vez tener un mayor control sobre la labor y programación de los mantenimientos realizados.

- La gestión de mantenimiento en Tula y Vito en los sistemas de información no ha sido totalmente automatizado en la organización.

- No se cuenta con medibles (Key performances indicators) que permita la mejor gestión del área.

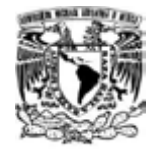

## **I.2 SITUACION ACTUAL**

Actualmente no se tiene un sistema de información para la gestión de mantenimiento. El proceso incluye la implementación del Flujo de Trabajo (Workflow), la solicitud de órdenes de trabajo, la planeación, programación, generación y ejecución de órdenes de trabajo, la creación de planes y rutas de trabajo, la administración de documentos, el monitoreo de condiciones de los equipos, la implementación de planes de seguridad, las especificaciones técnicas de los equipos, la creación de indicadores (Key Performances Indicators).

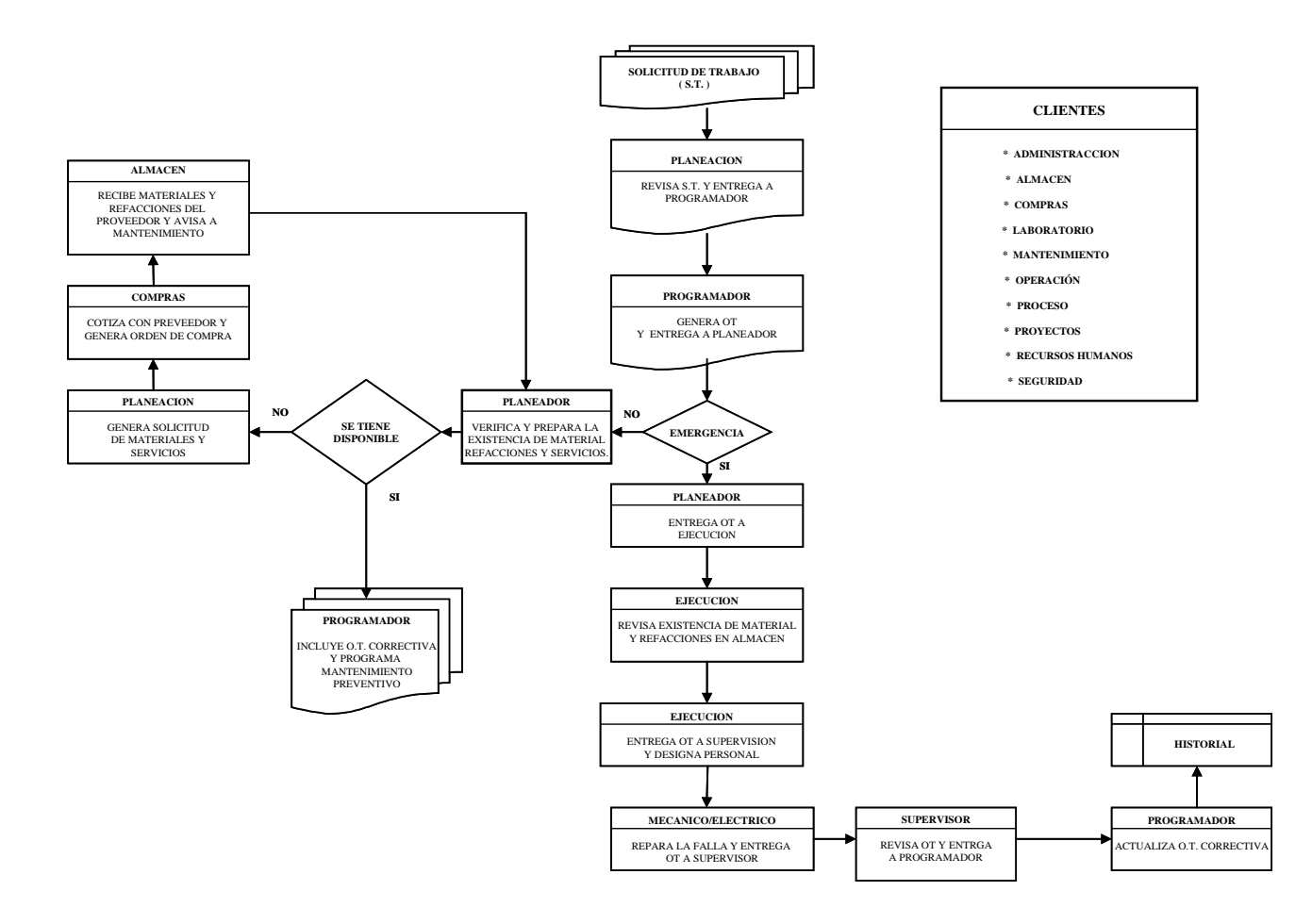

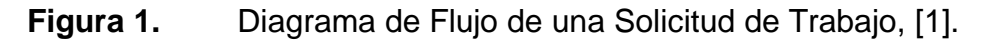

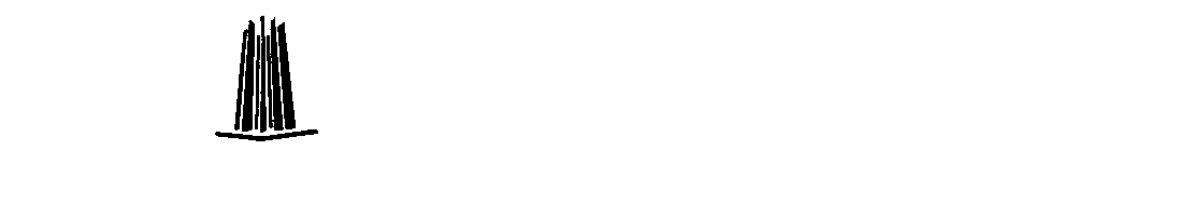

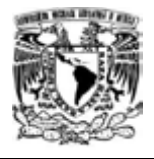

# **I.3 SITUACIÓN META O IDEAL**

Automatizar el mayor número de órdenes de trabajo de mantenimiento a través del sistema MAXIMO y el Flujo de Trabajo (Workflow) por la versión webserver.

Delegar responsabilidades a Personal de Operación, Planeadores, Supervisores y Gerentes del área Involucrados en el proceso.

Crear la cultura de responsabilidad compartida y mejora continua de nuestros procesos informáticos.

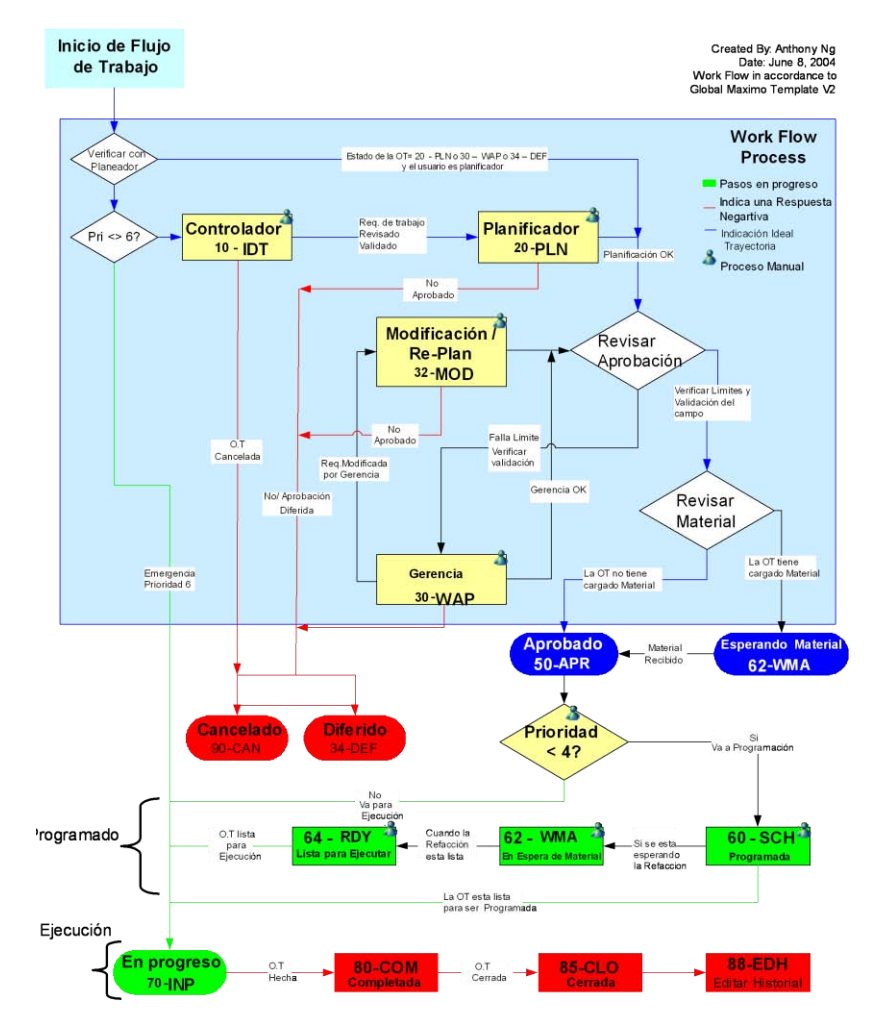

**Figura 2.** Proceso del Ciclo de una Orden de Trabajo de Mantenimiento, [2].

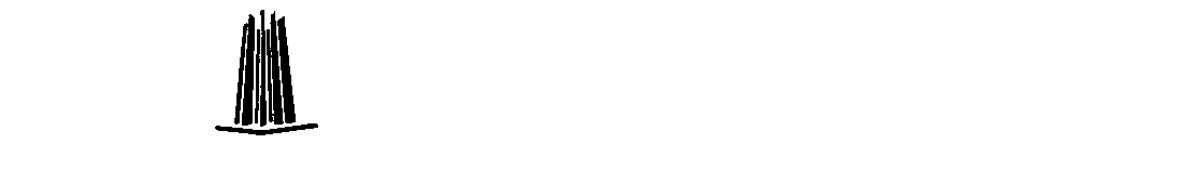

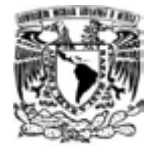

#### **I.4 OBJETIVO DEL PROYECTO**

Debido a que la empresa Lafarge Cementos requiere de la implementación de un sistema informático, se llegó a la solución de utilizar y desarrollar una herramienta informática que permita el mejor control de los mantenimientos e indicadores, la vinculación con los departamentos de Compras y Almacén, a su vez hacer más agradable el sistema a los usuarios funcionales: Planeadores, Inspectores, Técnicos, Supervisores, Gerentes y Directores.

# **I.5 ALCANCE DEL PROYECTO**

Funcional:

Involucramiento de todo el departamento de mantenimiento, personal de producción, calidad y algunas áreas administrativas en el uso de MAXIMO.

Analizar y quitar todas las actividades que no agreguen valor al proceso.

Dar responsabilidades a los usuarios involucrados en el proceso.

Técnico

Utilizar la herramienta de MAXIMO por la versión webserver con el proceso de Flujo de Trabajo (Workflow).

Implementar la interfase con MS Project y JDEdwards.

# **I.6 FACTORES CRÍTICOS DE ÉXITO**

1) Compromiso y Apoyo del actual usuario funcional (Key User) ó dueño del proceso.

- 2) Roles y responsabilidades bien definidas.
- 3) Administración y seguimiento al proyecto.
- 4) Creación de un Steering Comité (comité de proyecto) para la toma de decisiones.
- 5) Pruebas del proceso propuesto.
- 6) Compromiso en las pruebas a través de todo el proceso.

7) Cumplir con el template v 5.2.

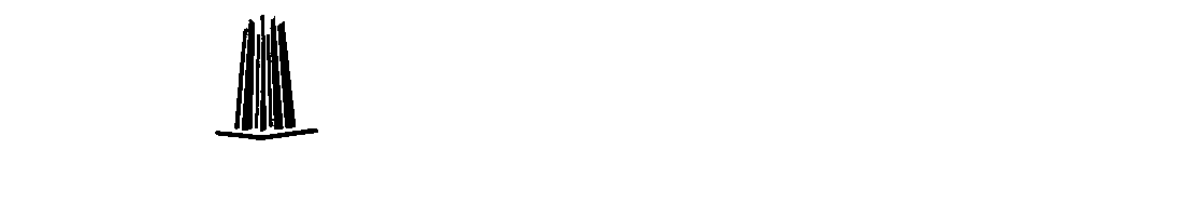

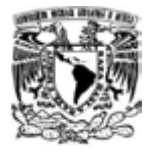

# **I.7 FASE 1: INICIACIÓN DEL PROYECTO**

Esta fase ayuda a garantizar el éxito del proyecto al entregar a los miembros del equipo de proyecto, la oportunidad de definir, o redefinir el alcance del trabajo a realizar y establecer los parámetros técnico-ambientales en el cual esos objetivos deberá ser alcanzado. Durante esta Fase los integrantes del Equipo recibirán la capacitación en MAXIMO.

#### **I.7.1 Orientación del Proyecto**

El líder del proyecto organizará una reunión en los cuales los miembros del equipo por parte de la planta y del consultor serán formalmente presentados. En esta(s) reunión(es) se revisarán todos los aspectos administrativos del proyecto, se asignarán las diferentes responsabilidades y se nombrará de ser necesario al resto del equipo de implementación.

Dentro de la metodología se designarán los diferentes roles dentro del proyecto.

Se discutirá también el sistema establecido de reuniones de trabajo, las cuales permiten a los equipos de trabajo asegurar la correcta interacción entre los especialistas de Planta y Consultoría.

#### **I.7.2 Planificación/Infraestructura Instalación**

Simultáneamente con la tarea de Orientación del Proyecto, el equipo de proyecto trabajará con los especialistas de informática y consultores para garantizar que los sistemas computacionales de la planta, ya sea hardware y base de datos, están apropiadamente configuradas para soportar a MAXIMO. Esta actividad garantiza un rápido y eficiente proceso de instalación.

Esta actividad cuenta con las siguientes tareas:

- Programar la instalación de MAXIMO.
- Revisión del Plan de instalación
- Aceptación del Plan de Instalación

En esta actividad las tareas de Programar la Instalación de MAXIMO y Revisión del Plan de Instalación, serán de responsabilidad compartida entre el equipo de proyecto y consultor; por parte del consultor el garantizar un programa adecuado y por parte de planta garantizar el acceso a los equipos. La tarea de Aceptación del Plan de Instalación será responsabilidad de Planta.

Para esta actividad será necesario contar con el personal técnico del área informática de la Planta.

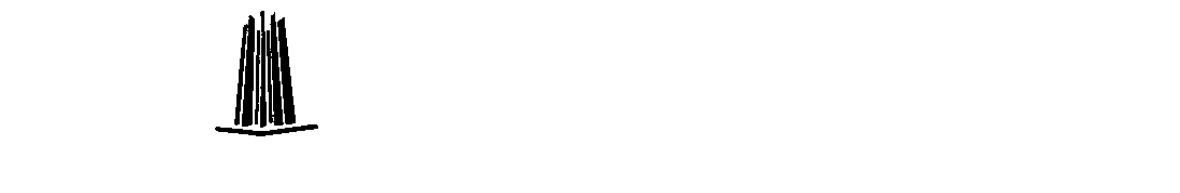

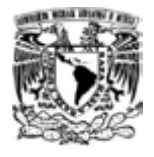

#### **I.7.3 Instalación del Software**

Esta actividad se centra en las tareas requeridas para entregar instalado el sistema para el desarrollo del proyecto MAXIMO. Estas tareas incluyen la instalación de MAXIMO en los Servidores.

Esta actividad cuenta con las siguientes tareas:

- Verificar Configuración de Servidores
- Verificación de estaciones Clientes
- Recepción del software MAXIMO
- Cargar MAXIMO en los Servidores
- Probar y validar MAXIMO
- Aceptación del software

Finalizada esta etapa se entregará un reporte sobre el estado final del sistema.

#### **I.7.4 Capacitación a Equipo de Trabajo**

Esta actividad está diseñada para familiarizar al equipo de trabajo con la arquitectura, características y aplicaciones de MAXIMO. La capacitación está orientada tanto a los aspectos técnicos como a los requerimientos de los usuarios de las diferentes áreas de la Planta que participan en la capacitación. Es importante la participación del equipo de proyecto y del personal técnico, especialistas de las diferentes áreas que trabajarán con los consultores en las reuniones de trabajo.

La capacitación será en base a MAXIMO estándar, sin considerar el Template de Lafarge.

El equipo de proyecto realizará el material de capacitación funcional para el área mantenimiento, la cual deberá ser reproducida por la Planta para la totalidad del equipo de proyecto y el resto del personal que participe en dicho entrenamiento. Este material deberá estar disponible antes de la programación del entrenamiento.

#### **I.7.5 Análisis de los Requerimientos**

El objetivo de esta actividad es realizar un mapa actual y futuro de las necesidades de TULA y Vito. Esta etapa involucra una revisión de los procesos actuales, de las características y procesos del funcionamiento de las diferentes áreas de la planta involucradas en el proyecto y flujo de la información entre las áreas en las cuales se implementará el sistema.

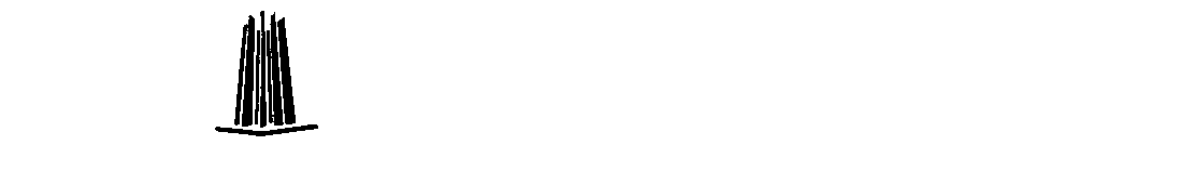

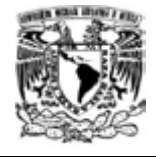

Los Miembros del equipo trabajarán basados en los análisis de adherencia ("Gap Analysis"), de manera de determinar cuánto se ajusta MAXIMO, a los requerimientos de la planta. Lo anterior tiene por objeto garantizar la continuidad entre los procesos de TULA y VITO, y aquellos a implementar en las diferentes aplicaciones de MAXIMO. Basados en los resultados de estos análisis una serie de decisiones deben ser tomadas, tales como; (a) cuáles procedimientos se implementarán en MAXIMO, (b) cuáles procedimientos de TULA y VITO se modificarán o (c) una combinación de ambos. En caso que los requerimientos de TULA y VITO estén fuera del alcance del MAXIMO estándar (incluido el Template), se analizará un método alternativo de realizar la operación utilizando MAXIMO estándar. En caso que no exista esta solución alternativa o no sea satisfactoria para TULA y VITO, se cotizará la implementación de la adaptación pedida por la planta siempre y cuando sea factible de realizar.

Esta actividad cuenta con las siguientes tareas:

- Revisión de los Procesos y Procedimientos.
- Revisión de las Aplicaciones de MAXIMO.
- Confección Documentación de Requerimientos.
- Aceptación de Requerimientos.

En esta actividad, las tareas de Revisión de los Procesos y Procedimientos y Revisión de las Aplicaciones de MAXIMO, serán de responsabilidad compartida entre consultor y equipo de proyecto. Es de vital importancia contar con una amplia disponibilidad de los especialistas de TULA y VITO de manera de determinar en forma acabada y profunda, los procesos de la planta, así como de transmitir la experiencia del consultor en este tipo de implementaciones.

El alcance de esta etapa se realizará de acuerdo a los cuestionarios estándar del consultor.

Una vez terminada esta etapa el consultor entregará los Documentos de Requerimientos, los cuales contendrán información de las diferentes funciones de TULA y VITO. La aprobación y aceptación de los Documentos de Requerimientos será de responsabilidad de TULA y VITO, de acuerdo a los plazos establecidos.

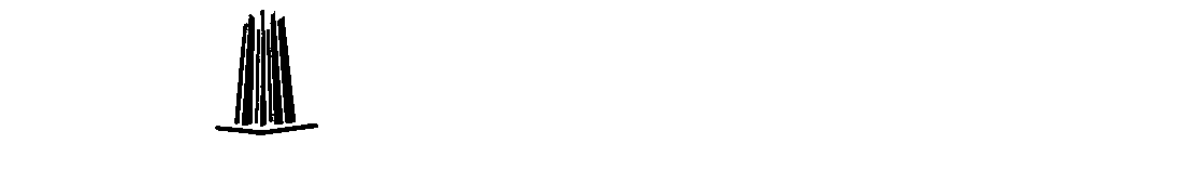

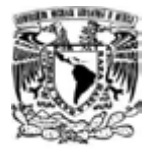

## **I.8 FASE 2: DISEÑO Y DESARROLLO**

La Fase 2 incluye las tareas asociadas a la implementación de los cambios al producto estándar (incluido el Template) utilizando para ellos las herramientas propias de MAXIMO. Y la carga de información de acuerdo a los estándares propios de la compañía

Basado en los resultados obtenidos de la actividad de Análisis de los Requerimientos, un diseño de especificaciones será desarrollado por el consultor a fin de implementar las adaptaciones requeridas por el cliente.

Esta actividad cuenta de las siguientes tareas utilizando las herramientas estándar de LAFARGE Cementos:

- 1) Codificación de los Equipos.
- 2) Como codificar y realizar un Plan de Trabajo.
- 3) Como codificar y realizar una Ruta.
- 4) Como codificar y realizar un Mantenimiento Preventivo.
- 5) Como codificar y realizar un Monitoreo de Condiciones.

6) Definición de Pantallas. La implementación se realizará sobre la aplicación de Seguimiento de Ordenes de Trabajo, Equipos, Ubicaciones de Operación, Informes Rápidos, Mano de Obra, Planes de Trabajo y Mantenimiento Preventivo.

- 7) Definir la Seguridad del Sistema (roles).
- 8) Aceptación de las Especificaciones

Todas las tareas referentes a las especificaciones serán de responsabilidad compartida entre consultor y equipo del proyecto. Dependerá de los especialistas de las áreas que participan en el proyecto el proveer a los consultores de la información adecuada en forma oportuna. A medida que se desarrolla esta etapa se realizarán entregas de diferentes documentos de especificaciones, los cuales deberán ser revisados tanto por los usuarios como por el equipo de proyecto.

#### **I.8.1 Qué es el Template de MAXIMO**

MAXIMO Template es una etapa del proyecto de mantenimiento de la planta "Bussiness Unit" (Unidad de negocios). Está construido de acuerdo con las políticas de mantenimiento de Lafarge definidas en las doctrinas y las Best Practices (Mejores Prácticas) de mantenimiento para optimizar costos acompañados de una buena confiabilidad de los equipos de proceso.

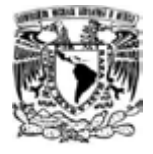

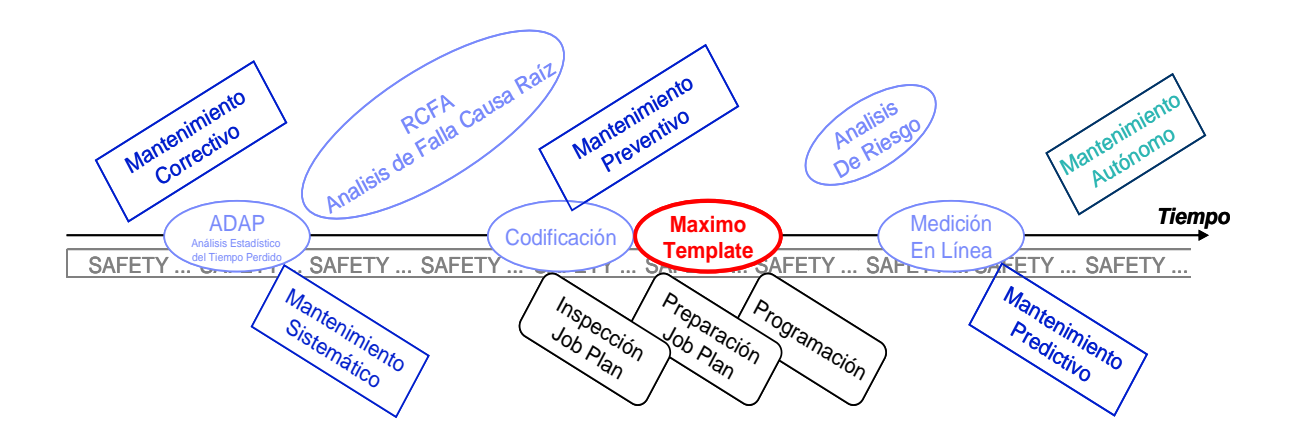

**Figura 3.** Estructura del MAXIMO – Template, [3].

## **I.8.2 Requerimientos para implementar el MAXIMO Template**

Para una correcta implementación se requiere de los siguientes puntos:

- Organigrama actualizado de la planta.
- Implementación de la codificación de equipos Lafarge.
- Documentación técnica de los equipos principales (lista de repuestos, datos de especificaciones técnicas).
- Presupuesto.
- Equipo de proyecto dedicado;
	- $\checkmark$  Mantenimiento.<br> $\checkmark$  Sistema de info
	- Sistema de información.
	- $\checkmark$  Consultor.
- Soporte de;
	- Dirección técnica/Centro técnico: Claves del negocio.
	- $\checkmark$  Unidad de negocios: Sistema de información.<br> $\checkmark$  Soporte IT (Windows, Office, MS-Project).
	- $\checkmark$  Soporte IT (Windows, Office, MS-Project).<br> $\checkmark$  Hardware
	- Hardware.

#### **I.8.3 Principales ventajas**

- Gestiona los procedimientos de mantenimiento.
- Interfase con otros softwares (MS-Project) y ERP's (JDEdwards).

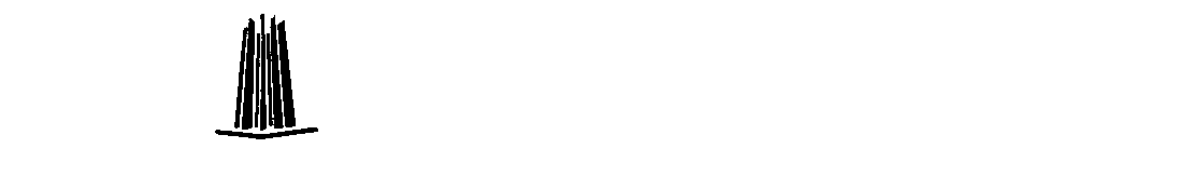

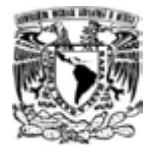

- Almacena histórico.
- Analiza el rendimiento de la organización de mantenimiento y los equipos "Key Performances Indicators" (indicadores de mantenimiento).
- Capacidad de rastrear información técnica.
- Hacer seguimiento a los costos de mantenimiento.
- Facilita captura y estructura de datos relevantes.
- Optimiza la planeación de los mantenimientos.
- Facilita el trabajo al usuario.
- Es una herramienta inter-departamental (almacén, compras, producción, calidad, seguridad y admistración).
- Acelera el desarrollo de la cultura del mantenimiento preventivo.
- Mejora la eficiencia de los mantenimientos.
- Facilita el trabajo al personal de mantenimiento al hacer su trabajo.

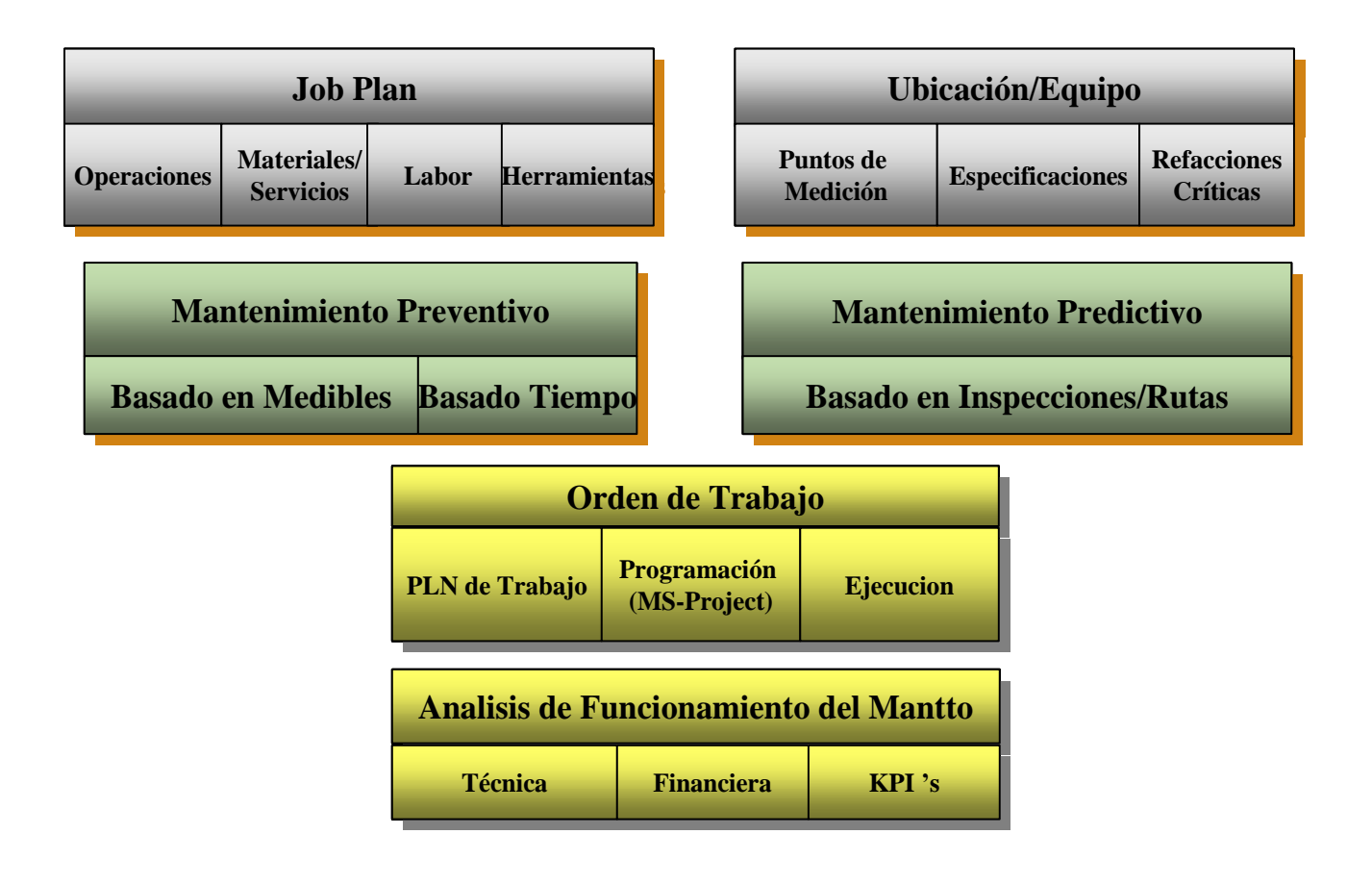

**Figura 4.** Configuración Interna de MAXIMO, [3].

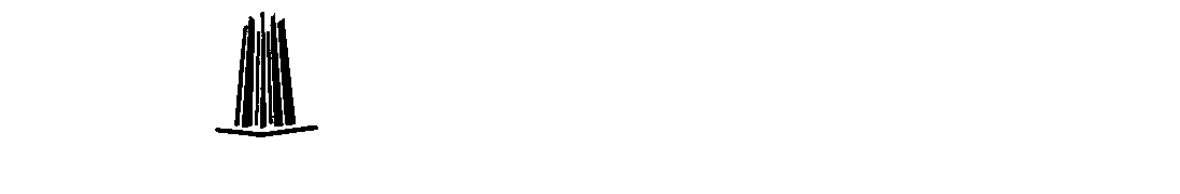

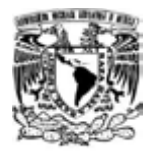

## **I.8.4 Codificación Lafarge**

Los beneficios de utilizar un sistema de codificación único, esta basado en la premisa de que la información incluida, estará disponible a todo el personal Lafarge, asumiendo que las definiciones serán aplicadas en forma global. Es disponer de un lenguaje común para la identificación de los equipos de la planta, información, prácticas, diagramas y procedimientos que nos permita realizar análisis y compartir información de una manera fácil y eficaz.

Codificación = Herramienta de Comunicación.

Comunicación Interna;

- Comunicación entre departamentos.
	- Producción, Calidad, Procesos, Seguridad, Administración y Mantenimiento.
- Seguimiento y monitoreo de costos de producción.

Comunicación Externa;

- Benchmarking.
- Herramientas Comunes
	- $\checkmark$  Advanced Downtime Análisis Program (ADAP).
	- $V$  MAXIMO.

El sistema está basado en una estructura, soportada por anexos donde se define cada elemento del código, siendo muy fácil su localización, además existen diagramas ilustrativos y definiciones de desglose de equipos.

Los equipos usan la siguiente codificación;

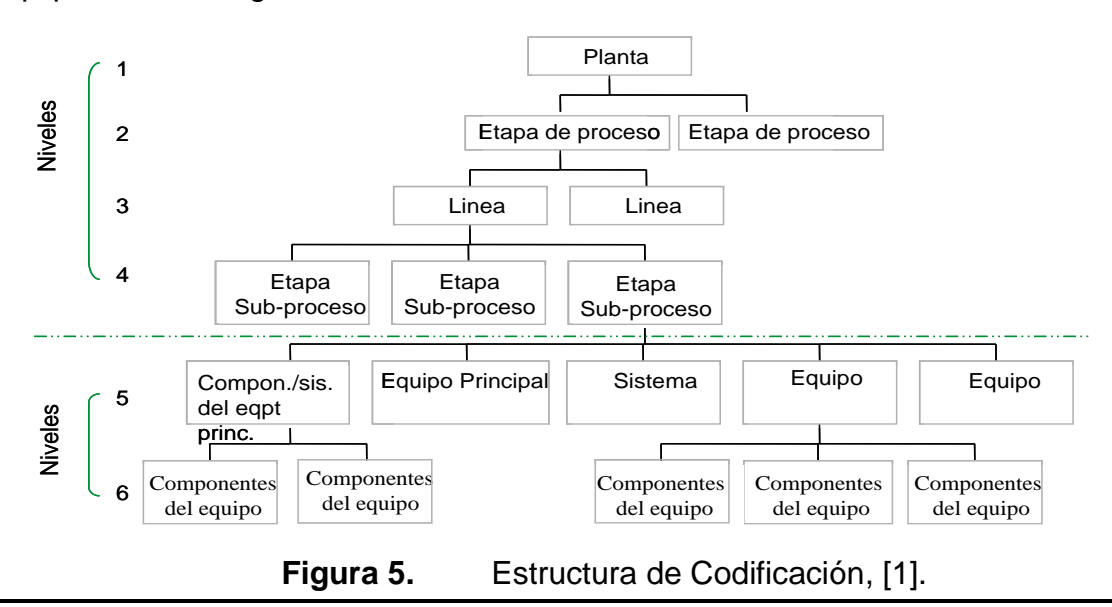

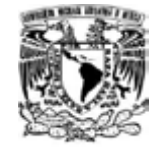

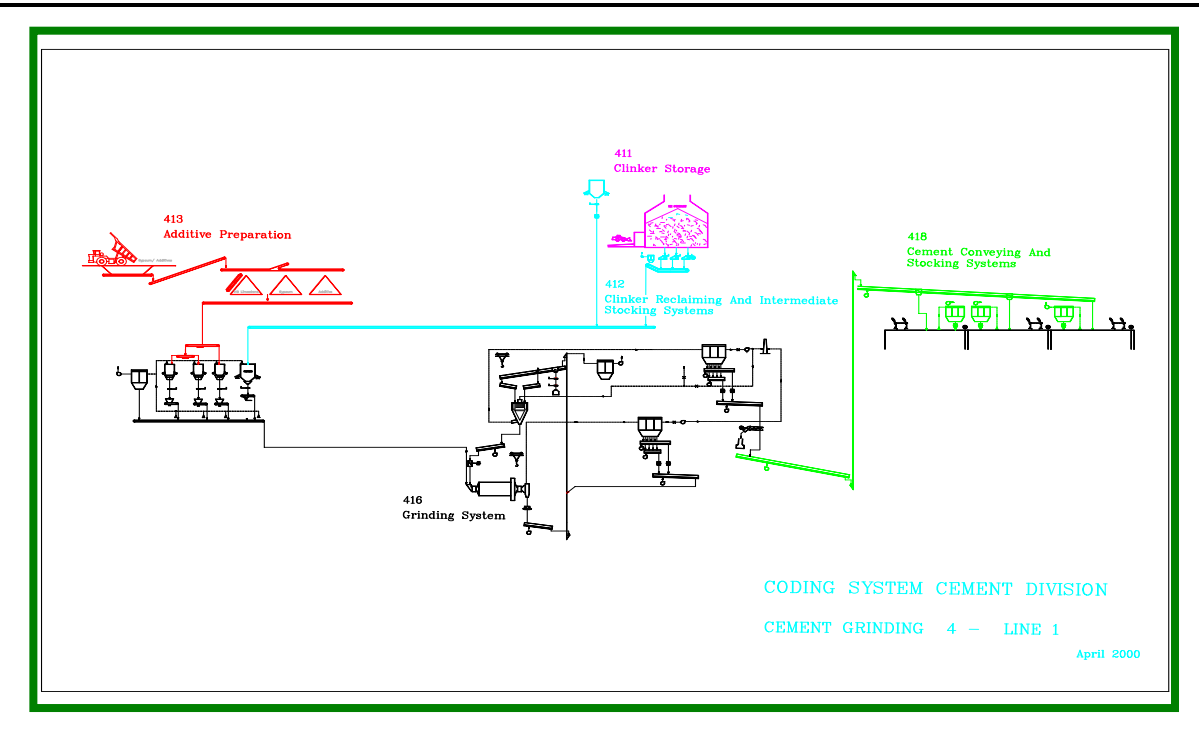

**Figura 6.** Diagrama de flujo de la etapa de crudo, [1].

|    | <b>BUCKET CONVEYOR</b>                 |      |                |                |                    |                    |                                                                 |                                                                 |                        |                |                     |          |                     |   |   |          |
|----|----------------------------------------|------|----------------|----------------|--------------------|--------------------|-----------------------------------------------------------------|-----------------------------------------------------------------|------------------------|----------------|---------------------|----------|---------------------|---|---|----------|
|    | Plant                                  | Shop | Coding level 5 |                | Coding level 6     |                    | <b>Description</b>                                              |                                                                 |                        |                |                     |          | <b>Mazimo Level</b> |   |   |          |
|    |                                        |      |                |                |                    |                    | L5                                                              | L6                                                              | L7                     | L8             | L9                  | 5        | 6                   | 7 | 8 | $\bf{9}$ |
|    |                                        |      |                |                |                    |                    |                                                                 |                                                                 |                        |                |                     |          |                     |   |   |          |
| 业  | <b>ABC</b>                             | 123  | CB             | 01             |                    |                    | <b>BUCKET CONVEYOR</b>                                          |                                                                 |                        |                |                     | $\times$ |                     |   |   |          |
|    |                                        |      |                |                | <b>DR</b>          | 10                 |                                                                 | Drive Unit                                                      |                        |                |                     |          | X                   |   |   |          |
|    |                                        |      |                |                | MT                 | 10                 |                                                                 |                                                                 | Motor                  |                |                     |          |                     | x |   |          |
|    |                                        |      |                |                | ID                 | 10                 |                                                                 | <b>Auxiliary Drive</b>                                          |                        |                |                     |          | ×                   |   |   |          |
|    |                                        |      |                |                | MT                 | 20                 |                                                                 |                                                                 | Motor, Auxiliary Drive |                |                     |          |                     | x |   |          |
|    |                                        |      |                |                | CD                 | 10                 |                                                                 | Chain                                                           |                        |                |                     |          | x                   |   |   |          |
|    |                                        |      |                |                | <b>BU</b>          | 10                 |                                                                 | Buckets                                                         |                        |                |                     |          | ×                   |   |   |          |
|    |                                        |      |                |                | DY                 | 10                 |                                                                 | Sprocket (drive)                                                |                        |                |                     |          | x                   |   |   |          |
|    |                                        |      |                |                | DY                 | 20                 |                                                                 | Sprocket (driven)                                               |                        |                |                     |          | X                   |   |   |          |
|    |                                        |      |                |                |                    |                    |                                                                 |                                                                 |                        |                |                     |          |                     |   |   |          |
|    | <b>COMPRESSOR</b>                      |      |                |                |                    |                    |                                                                 |                                                                 |                        |                |                     |          |                     |   |   |          |
|    | Plant<br>Coding level 5<br>Shop        |      |                | Coding level 6 |                    | <b>Description</b> |                                                                 |                                                                 |                        |                |                     |          | <b>Mazimo Level</b> |   |   |          |
|    |                                        |      |                |                |                    |                    | L5                                                              | L6                                                              | L7                     | L <sub>8</sub> | L <sub>9</sub>      | 5        | 6                   | 7 | 8 | $\bf{9}$ |
|    |                                        |      |                |                |                    |                    |                                                                 |                                                                 |                        |                |                     |          |                     |   |   |          |
| Up | ABC                                    | 123  | <b>CM</b>      | 01             |                    |                    | <b>COMPRESSOR</b>                                               |                                                                 |                        |                |                     | x        |                     |   |   |          |
|    |                                        |      |                |                | <b>DR</b>          | 10                 |                                                                 | Drive Unit                                                      |                        |                |                     |          | x                   |   |   |          |
|    |                                        |      |                |                | MT                 | 10                 |                                                                 |                                                                 | Motor                  |                |                     |          |                     | x |   |          |
|    |                                        |      |                |                |                    |                    |                                                                 |                                                                 |                        |                |                     |          |                     |   |   |          |
|    | <b>CLINKER COOLER</b>                  |      |                |                |                    |                    |                                                                 |                                                                 |                        |                |                     |          |                     |   |   |          |
|    | Plant<br><b>Coding level 5</b><br>Shop |      | Coding level 6 |                | <b>Description</b> |                    |                                                                 |                                                                 |                        |                | <b>Mazimo Level</b> |          |                     |   |   |          |
|    |                                        |      |                |                |                    |                    | L <sub>5</sub>                                                  | L6                                                              | L7                     | L8             | L9                  | 5        | 6                   | 7 | 8 | 9        |
|    |                                        |      |                |                |                    |                    |                                                                 |                                                                 |                        |                |                     |          |                     |   |   |          |
| Щp | <b>ABC</b>                             | 123  | CC.            | 01             |                    |                    | <b>GRADE CLINKER COOLER (WITH HYDRAULICS DRIVE SYSTEM)</b>      |                                                                 |                        |                | x                   |          |                     |   |   |          |
|    |                                        |      | <b>BD</b>      | 03             |                    |                    | <b>CASING</b>                                                   |                                                                 |                        |                |                     | ×        |                     |   |   |          |
|    |                                        |      | <b>RK</b>      | 05             |                    |                    | <b>REFRACTORY, COOLER</b>                                       |                                                                 |                        |                |                     |          | ×                   |   |   |          |
|    |                                        |      | HU             | 07             |                    |                    | <b>HYDRAULICS UNIT</b>                                          |                                                                 |                        |                |                     | ×        |                     |   |   |          |
|    |                                        |      |                |                |                    |                    | **** This section is repeated as many times as number of grates |                                                                 |                        |                |                     |          |                     |   |   |          |
|    |                                        |      |                |                | DR.                | 10                 | Drive Unit, Grate #1                                            |                                                                 |                        |                |                     |          | $\times$            |   |   |          |
|    |                                        |      |                |                |                    |                    |                                                                 | ****                                                            |                        |                |                     |          |                     |   |   |          |
|    |                                        |      | GR.            | 09             |                    |                    | <b>GRATE ASSEMBLY</b>                                           |                                                                 |                        |                |                     |          | x                   |   |   |          |
|    |                                        |      |                |                |                    |                    |                                                                 | **** This section is repeated as many times as number of prates |                        |                |                     |          |                     |   |   |          |

**Figura 7.** Codificación acorde a las recomendaciones Lafarge, [1].

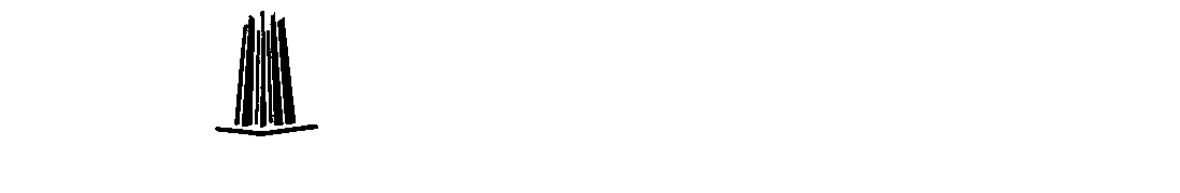

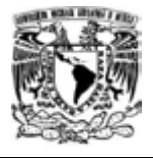

La codificación de los equipos se hará por medio de una plantilla en Excel el cual se ira capturando y codificando todos los equipos que conforma el proceso del cemento.

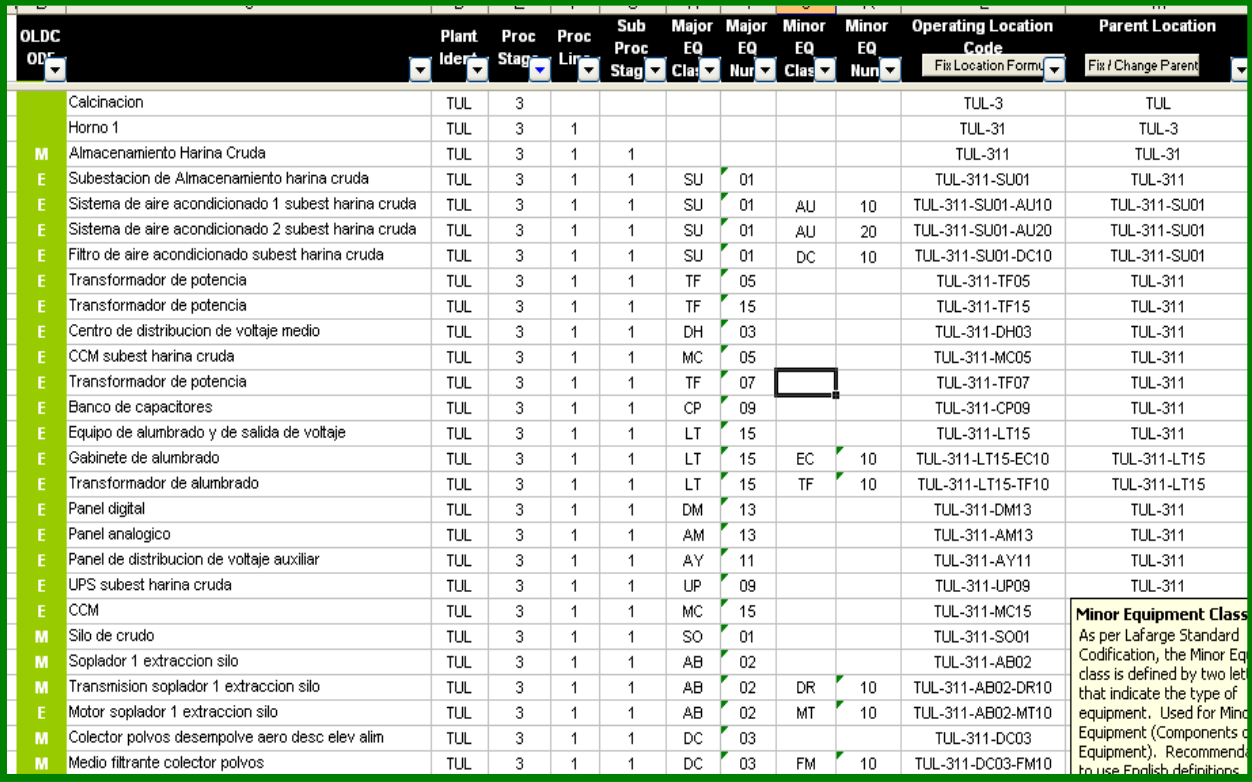

#### **Figura 8.** Plantilla IT-MT-0082-MCC Codificación del Template, [4].

Las etapas de proceso del cemento están conformadas de la siguiente forma;

- 1. Cantera y Machaqueo.
- 2. Preparación del Crudo.
- 3. Calcinación.
- 4. Molienda del Cemento.
- 5. Envasado y Embarque.
- 6. Combustibles.
- 7. Comunes a más de una etapa de proceso.
- 8. Comunes a electricidad.
- 9. Auxiliares.
- Otros Centros de Costos.

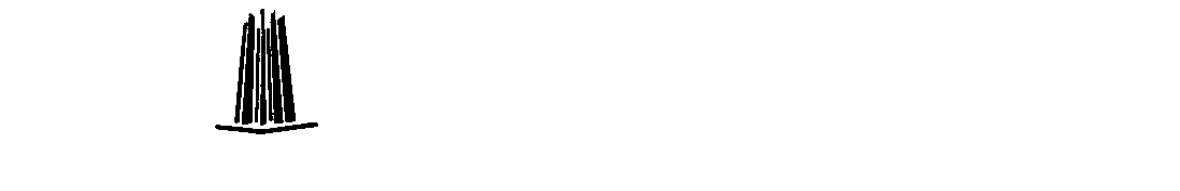

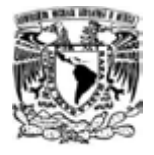

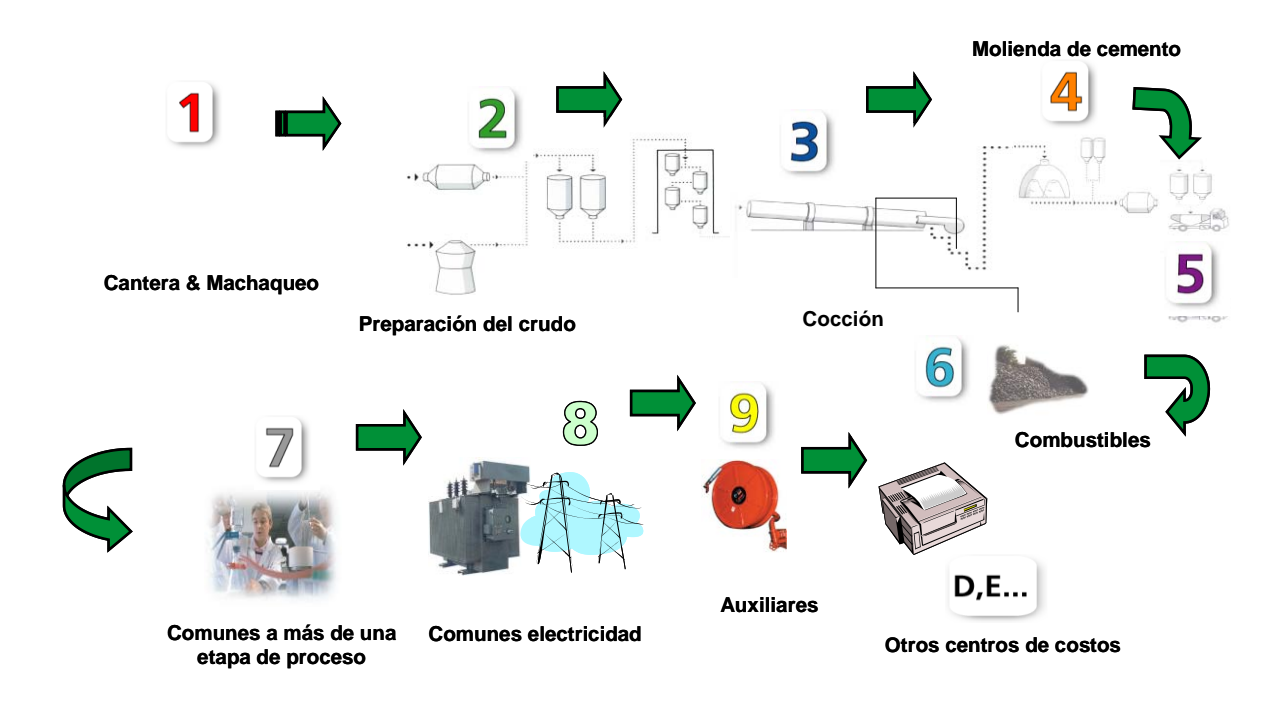

**Figura 9.** Etapas del Proceso del Cemento, [1].

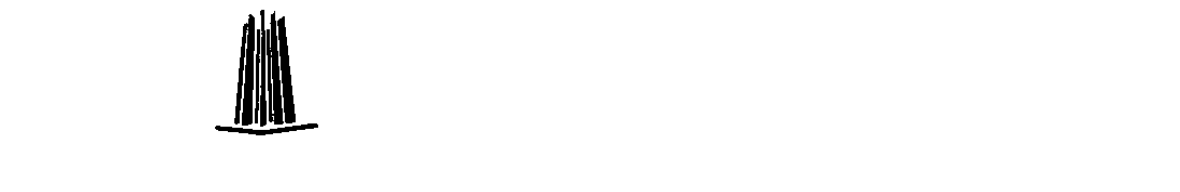

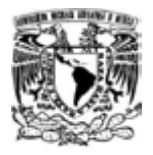

## **I.8.5 Planes de Trabajo "JobPlan"**

Un plan de trabajo es una descripción detallada del trabajo a ser ejecutado sobre un equipo. Típicamente incluye una descripción de los procedimientos, y una lista con el estimado de repuestos y materiales, mano de obra, herramientas, seguridad y otros recursos para una eficiente y efectiva ejecución del trabajo.

El 1er pasó para preparar la inspección en MAXIMO, es preparar el JobPlan. Éste debe ser creado para cada equipo que conforma la planta. Existen 2 tipos de JobPlan los cuales son;

De 1er Nivel de Inspección.

- Estas inspecciones involucran especialmente los 4 sentidos (ver, oler, tocar, escuchar).
- Esta inspección únicamente se hace con el equipo operando.
- Normalmente este tipo de inspecciones son diarias o semanal.

Inspección Específica.

- Este tipo de inspecciones está basado en mediciones ó parámetros en un equipo operando o parado totalmente.
- Su frecuencia puede ser mensual, anual, etc.
- Estas inspecciones ayudan a planificar Operaciones Mayores o Mantenimientos Específicos.

En TULA y VITO la codificación de los Planes de Trabajo será como lo indica el Template.

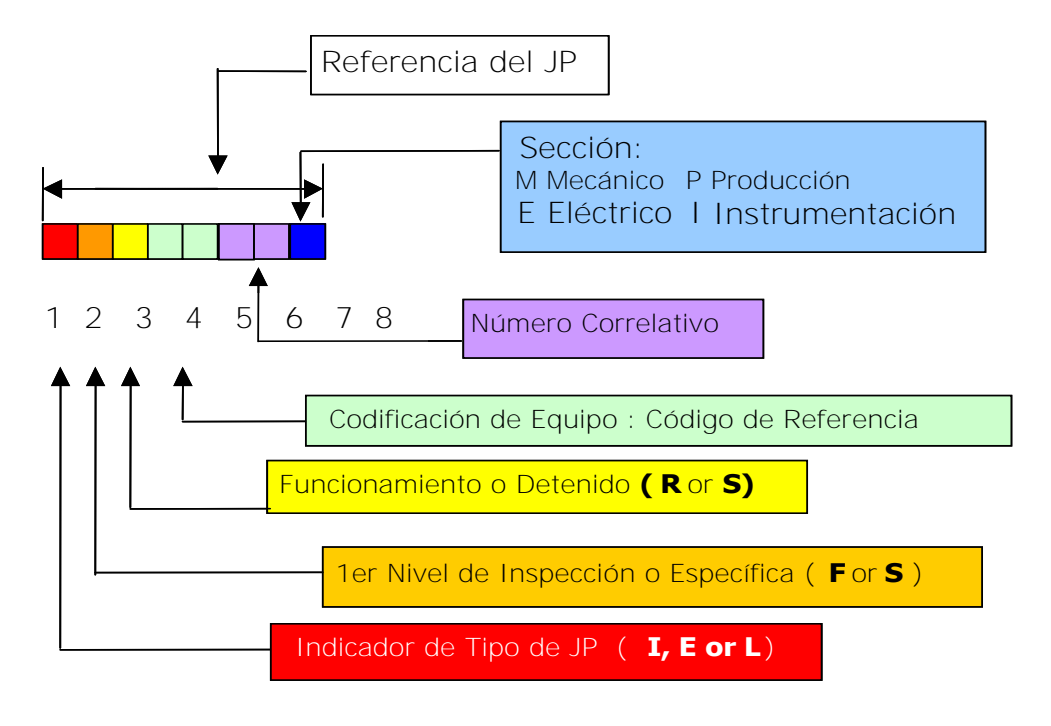

**Figura 10.** Estructura para codificar un Plan de Trabajo, [1].

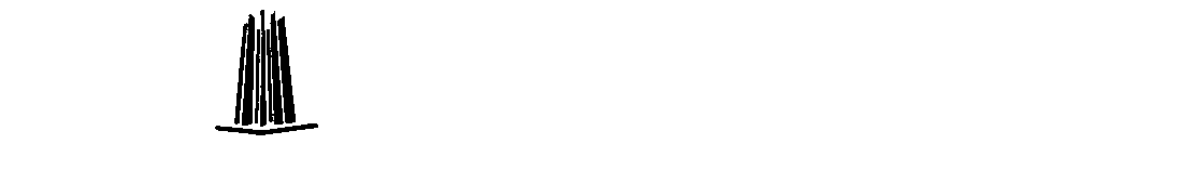

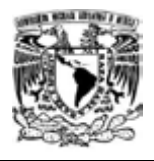

El 1er campo indica el tipo de JobPlan en este caso puede ser (I) 1er nivel (E) Específico o (L) Lubricación.

El 2do campo indica si es 1er nivel o específico.

El 3er campo indica si la inspección se hace con el equipo operando o parado totalmente.

El 4to y 5to campo debe estar conformado por el nemotécnico del equipo.

El 6to y 7to campo debe ser el número correlativo que le aplique.

El 8to campo está definido por la especialidad del trabajo que puede ser (M) Mecánico, (E) Eléctrico, (I) Instrumentista y (P) Producción.

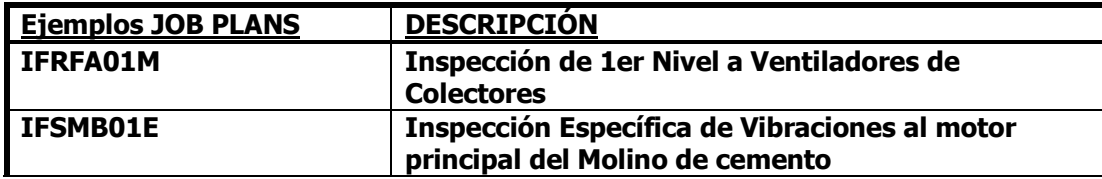

**Tabla 1.** Ejemplos de Codificación de JobPlans, [5]

#### **I.8.6 Ejemplo de un JobPlan**

Normalmente cuando se implementa MAXIMO, el JobPlan es capturado primero en una hoja de Excel y después transferido al sistema.

En el ejemplo siguiente se secciona en 3 partes un JobPlan el cual consta de lo siguientes pasos:

1) El trabajo que queremos realizar, las acciones requeridas y la localización del equipo.

2) Cómo lo vamos hacer, formalizando el plan de trabajo indicando varias fases para realizar completamente el trabajo. Se explica paso a paso el procedimiento a llevar para cada una de las fases del plan de trabajo.

3) Se indica el tiempo requerido para la parada del equipo y cada una de las fases del plan de trabajo.

4) Cuáles son los recursos en términos de mano de obra, materiales, herramientas y documentación para cada una de las fases del plan de trabajo. Se índica los documentos de soporte requeridos para facilitar el trabajo de ejecución apropiado.

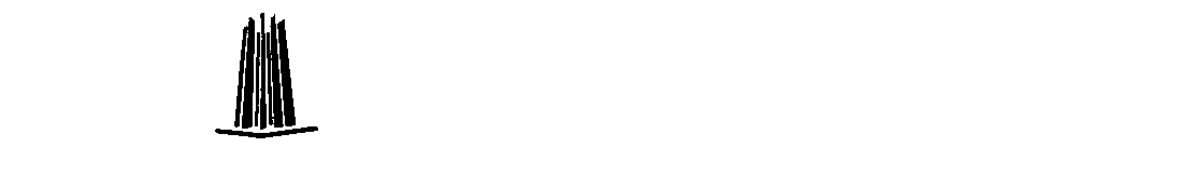

#### **UNIVERSIDAD NACIONAL AUTÓNOMA DE MÉXICO IMPLEMENTACIÓN DEL SISTEMA INFORMÁTICO MAXIMO 5.2 PARA EL ÁREA DE MANTENIMIENTO EN LAFARGE CEMENTOS**

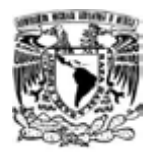

5) Quién va a hacerlo, se define si el trabajo será realizado por la planta o por contratista. Se define las competencias requeridas para el trabajo.

6) Se hace una estimación del costo requerido para propósitos de control. El costo estimado deberá incluir el costo de todos los recursos requeridos para cada una de las fases del plan de trabajo.

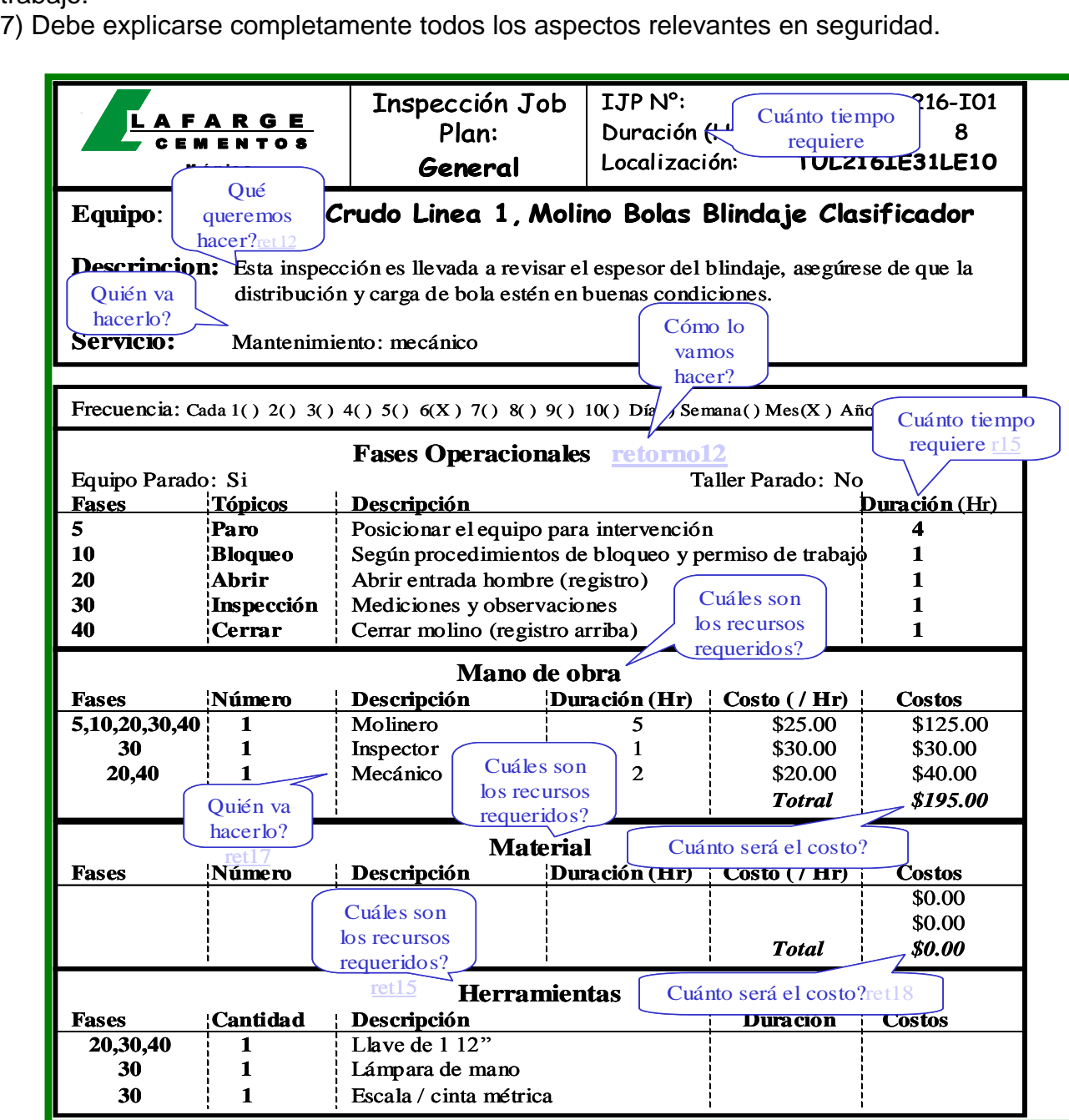

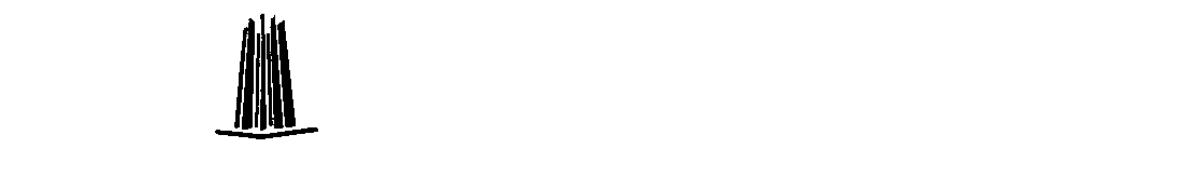

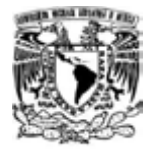

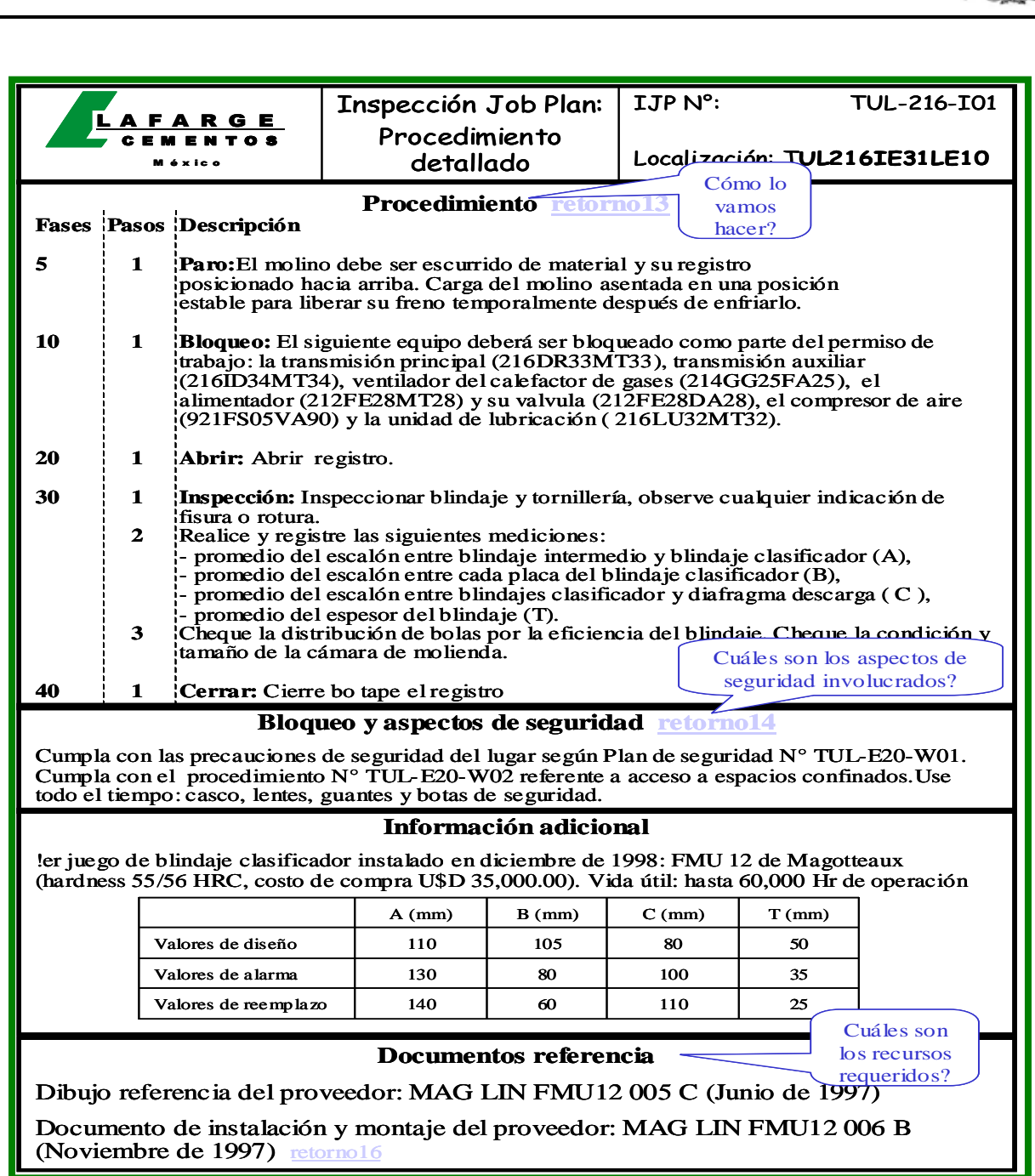

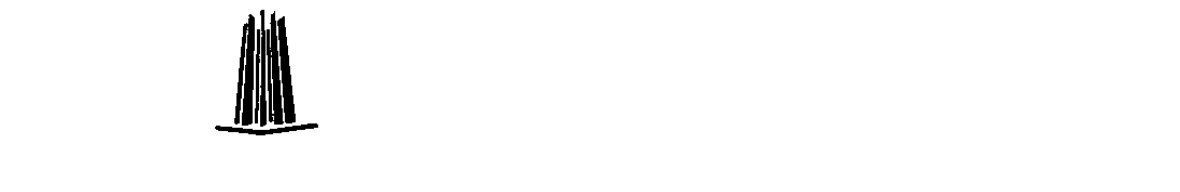

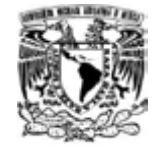

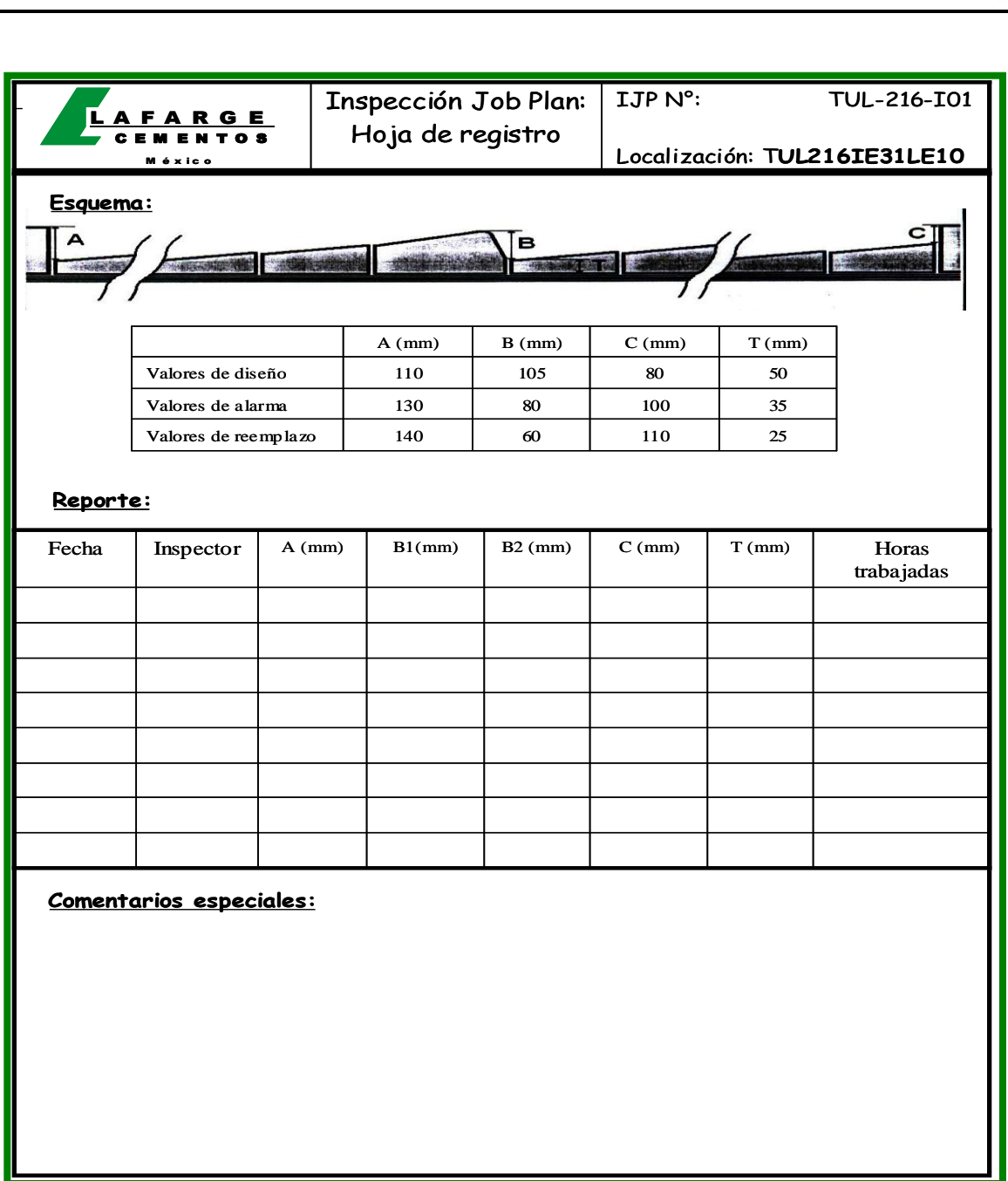

**Figura 11.** Ejemplo de un JobPlan siguiendo la estructura de LAFARGE, [1].

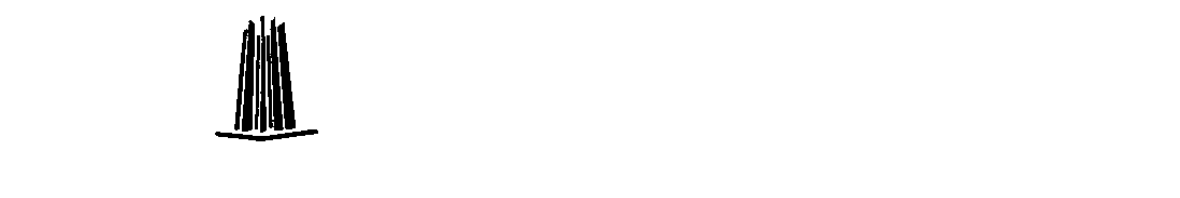

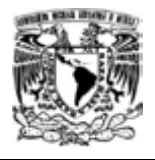

## **I.8.7 Rutas de Trabajo**

Una ruta es un listado de equipos de trabajo o ubicación relacionados. Al crear la ruta se puede especificar un plan de trabajo para algunas o todas las paradas de la ruta.

En TULA y VITO la codificación de la ruta será como define el Template:

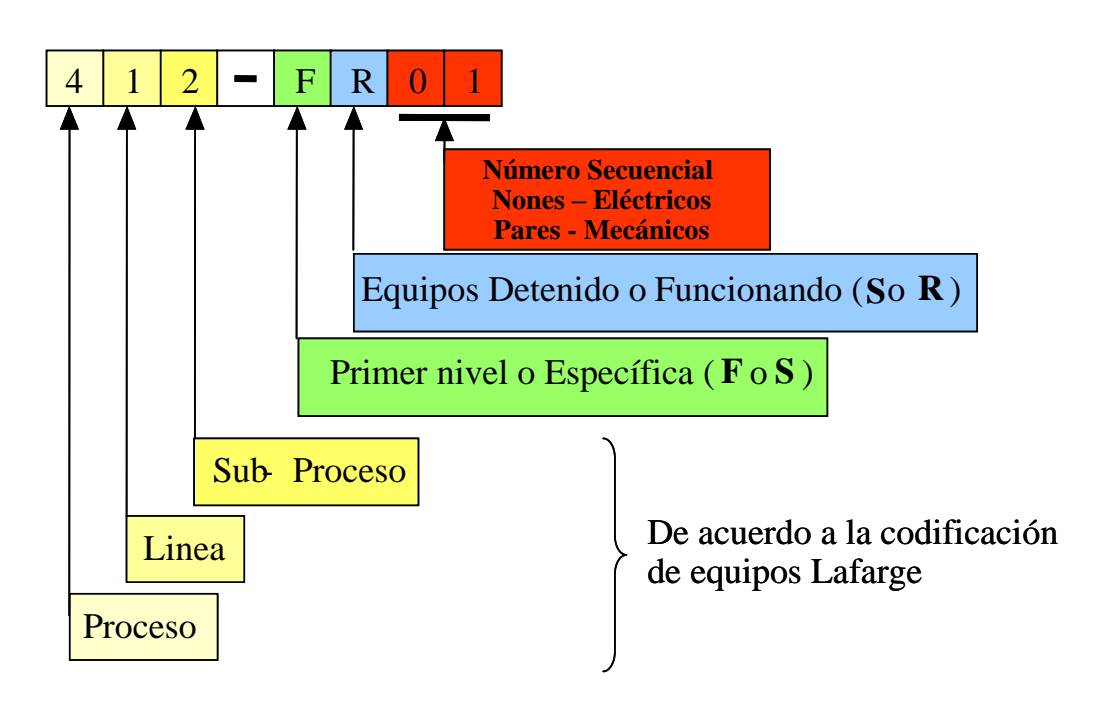

**Figura 12.** Estructura para codificar una Ruta de Trabajo, [1].

# **I.8.8 Mantenimiento Preventivo**

En el mantenimiento preventivo se definen las tareas y la programación para los trabajos de mantenimiento. Se generan órdenes de trabajo a partir de éstas.

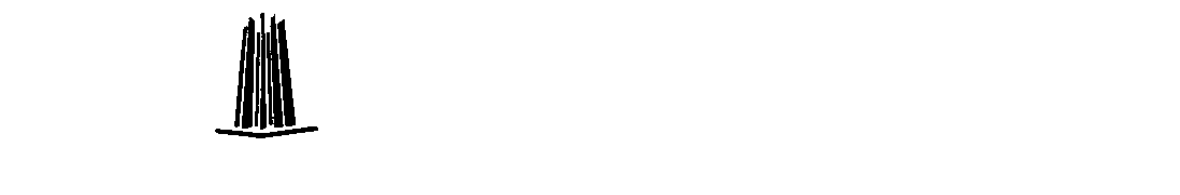

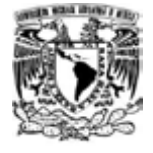

En TULA y VITO la codificación de los mantenimientos preventivos será:

## **PLS-CNNN**

Donde:

- **P:** Carácter que define el proceso.
- **L:** Carácter que define la línea.
- **S:** Carácter que define el sub-proceso.
- **C:** Carácter define la sección:
	- (M) Mecánico.
	- (E) Eléctrico.
	- (I) Instrumentación.
	- (P) Producción.
- **N:** Son un número correlativo de 3 dígitos.

La descripción del plan de trabajo quedó definida de la siguiente forma:

Nombre de la acción a ejecutar (limpieza, reparación, ajuste, cambio, mantenimiento, etc.), seguido por frecuencia si corresponde y al último el nombre del equipo o ubicación.

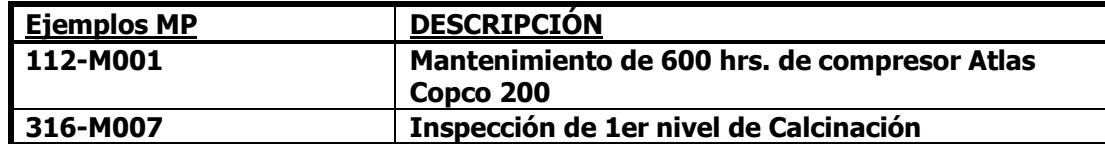

**Tabla 2.** Ejemplos de codificación para un Mantenimiento Preventivo, [5].

#### **I.8.9 Monitoreo de Condiciones**

Nos sirve para crear y ver registros de puntos de medición para los equipos. Un registro de punto de medición define los límites de mediciones de condiciones y desempeño aceptables para un punto o lugar en un equipo. Se puede generar órdenes de trabajo de mantenimiento preventivo para equipos cuyas mediciones estén fuera de límites aceptables.

Un Monitoreo de Condiciones está constituido de los siguientes conceptos.

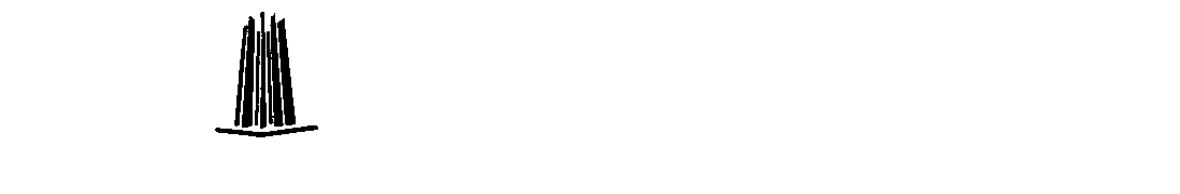

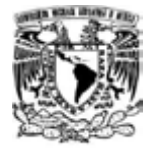

*Qué es un Punto.-* Es una ubicación física del equipo en el que se toman las mediciones de desempeño o condición. Cada identificador de punto es único.

*Nombre del punto.-* Un nombre genérico para el punto. No puede utilizar un nombre de punto más de una vez en un registro de equipo, pero se puede utilizar el mismo nombre de punto en múltiples registros de equipo.

*Unidad de medición.-* Unidad de medición para este punto de medición por ejemplo; RPM, PSI ó Grados Celsius.

*Límites de Advertencia Superior.-* Límite superior de mediciones normales. Las mediciones en este nivel o por encima del mismo le indican qué debe monitorear este punto cuidadosamente. Este valor es una advertencia y siempre debe ser menor que el límite de acción superior.

*Límite de Acción Superior.-* El límite superior de las mediciones en el nivel de advertencia. Las mediciones en este nivel o por encima del mismo indican que se requieren acciones correctivas. Este valor siempre debe ser mayor que el valor del límite de advertencia superior.

*Límite de Advertencia Inferior.-* Límite inferior de mediciones normales. Las mediciones en este nivel o por debajo del mismo le indican que debe monitorear este punto cuidadosamente. Este valor es una advertencia y siempre debe ser mayor que el límite de acción inferior.

*Límite de Acción Inferior.-* Límite inferior de las mediciones en el nivel de advertencia. Las mediciones en este nivel o por debajo del mismo indican que se requieren acciones correctivas. Este valor siempre debe ser menor que el valor del límite de advertencia inferior.

Los puntos de medición tienen como código principal el punto, el cual debe ser codificado de acuerdo al template:

#### **TTT-NN**

Donde:

- **TTT:** Es el tipo de medición que se toma.
- **NN:** Es un número correlativo.

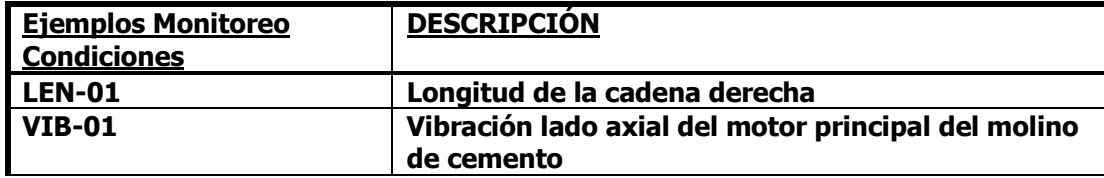

**Tabla 3.** Ejemplos de codificación para Monitoreo de Condiciones, [5].

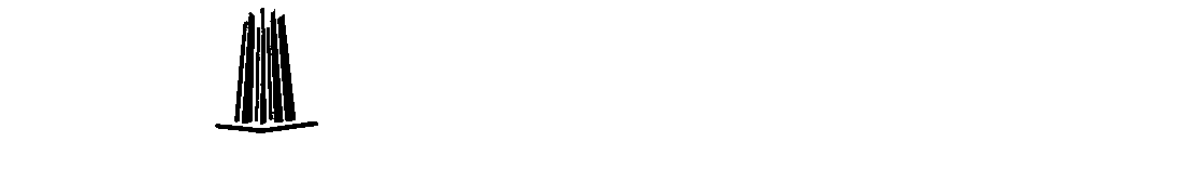

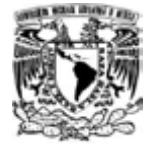

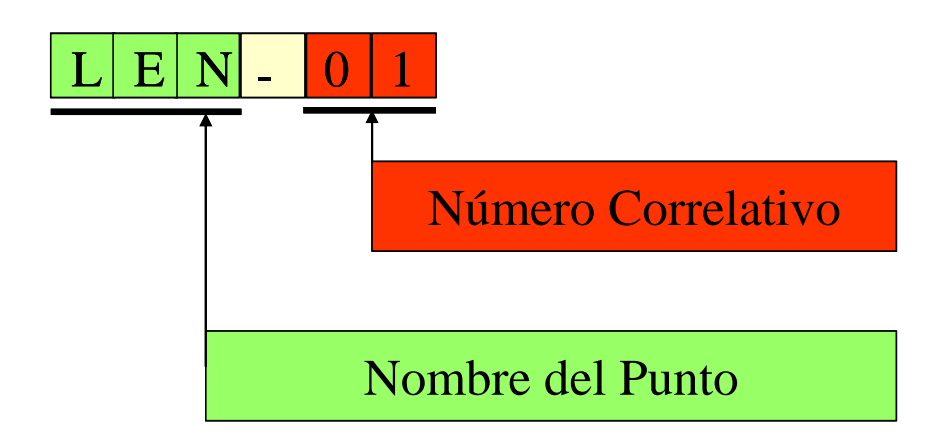

**Figura 13.** Estructura para codificar un Punto de Medición, [1].

![](_page_29_Picture_4.jpeg)

![](_page_30_Picture_1.jpeg)

## **I.9 FASE 3: IMPLEMENTACIÓN DEL SISTEMA**

Esta fase comprende las tareas asociadas con la realización de la transición desde la Fase 2 compuesta por actividades de Diseño y Desarrollo, a la implementación completa y amplia de MAXIMO, incluyendo capacitación a usuarios finales y puesta en marcha del sistema.

La implementación de MAXIMO prevista para TULA y VITO incluye a lo más, los siguientes módulos que se han identificado para abordar la problemática de la empresa y cumplir con las exigencias de plazos de implementación:

1) Equipo Componente de Equipo Componente de Ubicaciones de Operación Componente de Monitoreo de condiciones 2) Planes Componente de Rutas Componente de Planes de Trabajo 3) Mantenimiento Preventivo Componente de Mantenimiento Preventivo 4) Recursos Componente de Empresas Componente de Mano de Obra Componente de Especialidades Componente de Herramientas 5) Ordenes de Trabajo Componente de Seguimiento de Órdenes de Trabajo Componente de Requisiciones de Trabajo Componente de Informes Rápidos Componente de Informes de Mano de Obra 6) Inventario Componente de Inventario (sólo interfaz de espejamiento) Componente de Almacenes 7) Compras Componente de Requisiciones de Compra 8) Configuración Catálogo de Cuentas 9) Adicionales **Workflow** 10) Integración Project

![](_page_30_Picture_6.jpeg)

![](_page_31_Picture_1.jpeg)

#### **I.9.1 Conversión de Datos/Carga de Datos/Puesta en Marcha**

Durante esta actividad el consultor desarrollará los programas necesarios para la carga de datos, de manera que permita cargar la información en MAXIMO y preparar al sistema para su utilización. El consultor trabajará en forma conjunta con TULA y VITO para dar respuestas a sus inquietudes, solucionar problemas y servir como recurso durante esta etapa crítica del proyecto. Esta actividad está formada por las siguientes tareas:

- Entregar archivos/formatos de carga de: Equipos, Ubicaciones de Operación, Puntos de monitoreo, Planes de trabajo y Mantenimiento preventivo. El resto de la información será cargada directamente en MAXIMO por personal de TULA y VITO. En caso que esta información no esté disponible en los sistemas actuales de TULA y VITO o la información esté incompleta, sea parcial, o sea inviable de traspasar al sistema intermedio, TULA y VITO deberá disponer de los recursos para cargar esta información directamente en MAXIMO.
- El consultor desarrollará cambios menores en los archivos de carga de ser requerido.
- Confección de Datos de Prueba. TULA y VITO deberá entregar datos de prueba para realizar las pruebas.
- Revisión de Datos Convertidos. TULA, VITO y el consultor deberán revisar los datos convertidos. Están consideradas, a lo más, tres iteraciones de carga/revisión para cada archivo/formato en el proyecto.
- Aceptación del Programa de Conversión. Se acepta el programa o se cumplen las tres iteraciones de carga/revisión para cada archivo/formato consideradas.
- Preparación Datos a Cargar. TULA y VITO entregaran la carga final de datos.
- Conversión y Carga Final de Datos. El consultor realiza la carga final en la base de explotación de acuerdo a los análisis entregados por TULA y VITO.
- Carga de Datos de Explotación Completa.

Será responsabilidad de TULA y VITO la Confección de Datos de Prueba, Preparación Datos a Cargar y Carga Final de Datos.

Será responsabilidad de TULA y VITO de proveer de los archivos de traspaso de información.

En el caso de que la información a ingresar sea manual o no se encuentre en medios magnéticos, el consultor asesorará a TULA y VITO en el ingreso de la información, pero TULA y VITO debe contar con los recursos para la digitación de la información. La experiencia del consultor en proyectos nos provee de las herramientas necesarias para apoyar a TULA y VITO en la carga del sistema.

#### **I.9.2 Puesta en Marcha del Sistema**

Esta etapa permite cerrar el circuito en el proyecto, como también realizar una revisión final del sistema de manera de garantizar que MAXIMO opera en forma eficiente y continuada, de acuerdo a los objetivos de TULA y VITO.

![](_page_31_Picture_17.jpeg)

![](_page_32_Picture_1.jpeg)

Las tareas que forman parte de esta actividad son:

- Sistema en Explotación.
- Monitoreo y Soporte de Operación.
- Revisión y Aceptación Final del Proyecto.

Las tareas de dar marcha al sistema y monitoreo y soporte de la marcha del sistema, serán de responsabilidad compartida entre consultor, TULA y VITO. El consultor velara por incorporar durante la marcha inicial del proyecto, las modificaciones o ajustes que sean necesarios para la correcta operación del sistema. El consultor apoyará a TULA y VITO en el control de la marcha inicial del proyecto, de manera de proveer de las adecuadas herramientas de control.

#### **I.9.3 Entregables**

El proyecto se encuentra dividido en una serie de etapas, cada una de las cuales será formalizada a través de diferentes documentos. Cada uno de los documentos será revisado y elaborado en conjunto por TULA, VITO y el Consultor, y entregado como parte final del proyecto.

Los documentos y/o entregables en cada una de las etapas del proyecto son:

1) Instalación del Software: Se elaborará un documento en el cual se encuentre la forma en la cual se encuentra instalado MAXIMO.

2) Capacitación Equipo de Proyecto: Se dictan los cursos estándares de Administrador del Sistema, Escritor de Reportes y Trabajando con MAXIMO.

3) Requerimientos y Desarrollo de Especificaciones: Se elaborará un documento en el cual se definan y acuerdan las modificaciones a MAXIMO estándar con el fin de satisfacer los requerimientos de TULA y VITO. Estas modificaciones están acotadas por las posibilidades de adaptación de MAXIMO y se basará en las siguientes aplicaciones del sistema: Seguimiento de Órdenes de Trabajo, Requisición de Trabajo, Informes Rápidos, Equipos, Ubicaciones de Operación, Plan de Trabajo, Mantenimiento Preventivo y Mano de Obra. Este documento contendrá los siguientes puntos:

- Modificaciones a pantallas
- Modificaciones a listas de valores
- Modificaciones a la base de datos
- Privilegios de los usuarios

![](_page_32_Picture_17.jpeg)

![](_page_33_Picture_1.jpeg)

# **I.9.4 Alcances de MAXIMO Estándar y del Proyecto**

Un proyecto MAXIMO estándar como el que se está proponiendo, considera los siguientes trabajos, considerando las restricciones y limitaciones indicadas en cada punto:

#### Base de Datos

Una de la funcionalidad estándar de MAXIMO es el poder cambiar la configuración de la base de datos. Dentro de un proyecto estándar, el límite al cambio en el tipo de datos de las tablas está dado por las limitaciones de MAXIMO, por ejemplo, no se podrán borrar columnas de las tablas. Adicionalmente, es necesario recalcar que dentro de un proyecto estándar de MAXIMO no se incluye el desarrollo de triggers ni store procedures.

#### Privilegios y seguridad

MAXIMO permite la definición de roles, a los que se les puede limitar las pantallas a las que tienen acceso y las acciones de los menú que podrá ejecutar. Como es lógico, a los usuarios del sistema se le asigna un rol, el que tiene aparejadas todas las restricciones anteriormente descritas. MAXIMO no permite manejar seguridad a nivel de campos en las pantallas.

#### Funcionalidad

MAXIMO es una herramienta muy rica en funcionalidad y que está diseñada y pensada para la gestión del mantenimiento de muchos tipos diferentes de empresas. La implantación propuesta no considera el desarrollo de funcionalidad que no venga incorporada en MAXIMO, ni la alteración de la funcionalidad presente mediante mecanismos "no estándar", como por ejemplo, triggers en la base de datos.

#### Reportes

MAXIMO cuenta con una gran cantidad de reportes estándares, los que pueden ser modificados con las herramientas propias de la aplicación. Como no es posible saber el grado de acoplamiento de dichos reportes con las necesidades del cliente, no se incluyen en esta propuesta horas para la modificación y creación de reportes. Si se incluye en curso para capacitar en la modificación y creación de reportes.

#### Pantallas

Una de las características principales de los proyectos de MAXIMO es la posibilidad de customizar las pantallas, mediante la ocultación de algunos campos o el despliegue de campos ocultos, para manejar conceptos no incluidos en las pantallas estándares. Dentro de esta propuesta se consideran modificaciones menores a las pantallas que se justifiquen para la operación del sistema.

No se modificarán el nombre de los campos, para adaptarlos a la terminología de la empresa.

![](_page_33_Picture_15.jpeg)

![](_page_34_Picture_1.jpeg)

Es deseable, que la empresa adopte la terminología de MAXIMO, lo que le facilitará la comunicación con otros usuarios de MAXIMO en el mundo, así como con los centros de soporte. De igual forma, se facilitarán los futuros cambios de versión.

No se modificarán los mensajes de advertencia y/o error, los helps, así como los nombres de las ventanas.

![](_page_34_Picture_4.jpeg)

![](_page_35_Picture_1.jpeg)

**CONCLUSIONES**

![](_page_35_Picture_3.jpeg)

![](_page_36_Picture_1.jpeg)

Cuando hablamos de beneficios es muy importante considerar una visión integral de todo el sistema. Esto quiere decir que el análisis no se fundamenta en productos ó procesos aislados.

El costo que puede ser más alto en un área, al final del camino será menos costoso ya que se compensa en seguridad, en reducir el tiempo de mantenimiento y elevar la fiabilidad de los equipos de planta.

Como en cada especialidad se requiere estar bien preparado y saber donde vamos a aplicar lo que se ha aprendido en las aulas y que el conocimiento no termina ahí, siempre habrá mejoras en los procesos y sistemas y como profesionistas es obligación de buscar mejoras en nuestra área de trabajo y como personas buscar todos los días ser mejor en lo personal. La ética busca el bien común, así como nuestro profesionalismo siempre tendrá un resultado positivo como es la satisfacción de uno mismo.

Debido a que la empresa Lafarge Cementos requiere de la implementación de un sistema se llegó a la conclusión de que:

1) Se logró optimizar el proceso de información en los departamentos de mantenimiento de planta TULA y VITO.

2) El software que se implantó tuvo el propósito de que su uso con una interfaz fuera lo más sencillo posible.

3) El sistema resulta ser amigable para cualquier persona, además permite conocer la gran variedad y aplicación en la empresa.

4) Este sistema ayudará a controlar los costos por mantenimiento y aumentar y mantener la fiabilidad en los equipos.

![](_page_36_Picture_10.jpeg)

![](_page_37_Picture_1.jpeg)

**BIBLIOGRAFÍA**

![](_page_37_Picture_3.jpeg)

![](_page_38_Picture_1.jpeg)

## **BIBLIOGRAFÍA**

- [1] Centre Technique Inter-Unités.
- [2] http://EasiPlus.Lafarge.com/Lafarge/Easiplus/EASIPEC3.nsf). 8/Enero/2007 18:00
- [3] Development Performance Center Technology & Maintenance Department.
- [4] Maximo Competer Center Formato de importación de datos para codificación equipos.
- [5] Maximo MRO Software.

![](_page_38_Picture_8.jpeg)